# Parsel : Algorithmic Reasoning with Language Models by Composing Decompositions

Eric Zelikman, Qian Huang, Gabriel Poesia, Noah D. Goodman, Nick Haber Stanford University {ezelikman, qhwang, poesia, ngoodman, nhaber}@stanford.edu

### Abstract

Despite recent success in large language model (LLM) reasoning, LLMs struggle with hierarchical multi-step reasoning tasks like generating complex programs. For these tasks, humans often start with a high-level algorithmic design and implement each part gradually. We introduce Parsel, a framework enabling automatic implementation and validation of complex algorithms with code LLMs. With Parsel, we automatically decompose algorithmic tasks into hierarchical natural language function descriptions and then search over combinations of possible function implementations using tests. We show that Parsel can be used across domains requiring hierarchical reasoning, including program synthesis and robotic planning. We find that, using Parsel, LLMs solve more competition-level problems in the APPS dataset, resulting in pass rates over 75% higher than prior results from directly sampling AlphaCode and Codex, while often using a smaller sample budget. Moreover, with automatically generated tests, we find that Parsel can improve the state-of-the-art pass@1 performance on HumanEval from 67% to 85%. We also find that LLM-generated robotic plans using Parsel are more than twice as likely to be considered accurate than directly generated plans. Lastly, we explore how Parsel addresses LLM limitations and discuss how Parsel may be useful for human programmers. We release our code at <https://github.com/ezelikman/parsel>.

### <span id="page-0-0"></span>1 Introduction

To a language model for code (as for a human), each new token is a new chance to break the program. Chen et al. [\[12\]](#page-9-0) highlighted this issue in a simple synthetic experiment: when asked to generate a program with a series of simple string transformations, the performance of their code language model, Codex, drops dramatically with the number of steps. As they pointed out, a human who can implement a few building blocks should be able to compose these blocks with arbitrary length.

Unlike other token generators, human programmers have (mostly) learned to break down complex tasks into manageable parts that work alone (i.e., are modular) and work together (i.e., are compositional). And, when human-generated tokens cause functions to break, the functions can ideally be rewritten independently of the rest of the program. In contrast, naively, we expect code language models to generate token sequences that are correct in their entirety. Motivated by this, we study how to leverage language models to decompose problems and assemble their compositional solutions.

We introduce Parsel, a framework that enables the decomposition, implementation, then composition of complex programs from natural language. The process consists of three main steps: 1) A language model generates a Parsel program by decomposing a natural language task into natural language function descriptions. 2) For each function description, a language model generates modular implementations. 3) The Parsel synthesizer then builds up programs by testing minimal, combinatorial groups of implementations against sets of constraints (e.g. input-output examples).

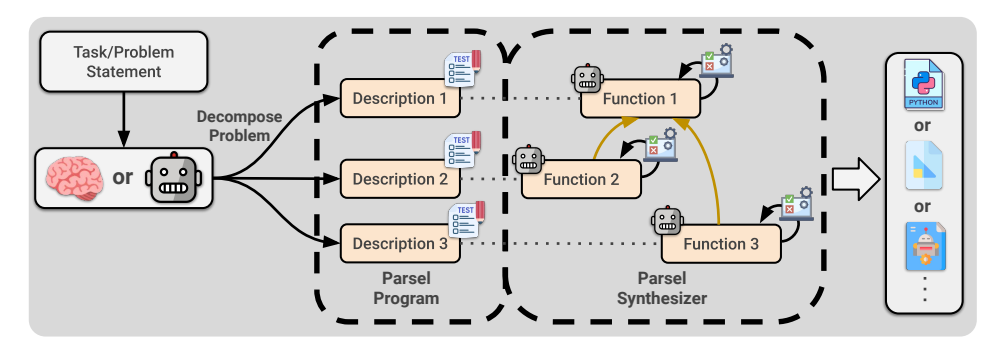

<span id="page-1-0"></span>Figure 1: Parsel overview. A human or LLM writes a task decomposition (in Parsel), which is split into its strongly-connected components (SCC), and then the Parsel synthesizer uses a code LLM and a constraint solver to implement and compose each SCC. When all functions have constraints and there is no recursion, each function is its own SCC. We provide a more detailed figure in Appendix [G.](#page-19-0)

Thus, generating and implementing Parsel mirrors a pattern in human reasoning – decomposing an abstract plan until it can be solved automatically [\[55\]](#page-11-0) – and this compositional structure also benefits language models. We show that LLMs can generate Parsel with only few-shot prompting. Using their solutions as input to the Parsel synthesizer, we outperform prior work on competition-level problems in the APPS dataset [\[27\]](#page-10-0), including AlphaCode [\[35\]](#page-10-1) and both versions of Codex [\[12,](#page-9-0) [11\]](#page-9-1). We also show that with GPT-4 [\[44\]](#page-11-1), not only can we generate Parsel *zero-shot* just by describing its format, but this allows it to substantially outperform GPT-4 alone on HumanEval [\[12\]](#page-9-0), with and without generated tests. By automatically generating and implementing Parsel, LLMs also propose robotic plans that are more accurate than in prior work on language models as robotic planners [\[28\]](#page-10-2). Broadly, we formulate Parsel as a general-purpose algorithmic reasoning framework.

## 2 Methods

In this section, we provide an overview of the Parsel framework. First, we show how programs can be specified in Parsel. Afterward, we explain how language models can generate Parsel from task descriptions. Finally, we present the Parsel synthesizer that allows us to actually implement Parsel programs into runnable code. Specifically, we further discuss how we handle various challenges in solving the constraints, from recursion to test underspecification. There are several steps to synthesizing a Parsel program, which we explicate in this section. We visualize the details in Fig[.1](#page-1-0) and provide a high-level pseudocode in Fig. [A.11.](#page-17-0)

With Parsel, we balance two challenges. On one hand, function implementations must be modular to fully leverage combinatoriality. By requiring function signatures and descriptions to be specified (or generated), we ensure functions can call others without specific implementation information. On the other hand, it must be possible to avoid combinatorial explosions. By factoring the dependency graph into strongly-connected components (SCCs), we ensure the complexity grows exponentially only with the size of the largest strongly-connected component but not the total number of functions.

### 2.1 Specifying Parsel Programs

To formally specify a high-level algorithmic design, we develop a simple intermediate language, also called Parsel. It is designed to be accessible to programmers, code LLMs, and students, as discussed further in Appendix [A,](#page-13-0) and inspired by many works (Section [4\)](#page-7-0). In Parsel, each line contains a function description, a constraint, or a reference to a description. They all obey scoping rules, with some nuances per target language. In short: descriptions specify what a function does in natural language, optionally preceded by a function name and its arguments (if not included, they are inferred); references indicate to the language model that a function should call another function described elsewhere; **constraints** validate that a function is implemented correctly (if not provided, they may be generated automatically using the language model). We elaborate on syntactic details in Appendix [Q.](#page-49-0) We provide some examples of Parsel programs in Figures [2](#page-2-0) and [3.](#page-3-0) For example, in Figure [2,](#page-2-0) task\_plan(): return a list of strings ... represents a description, while the call to collatz\_recursion by recursion\_rule is a reference.

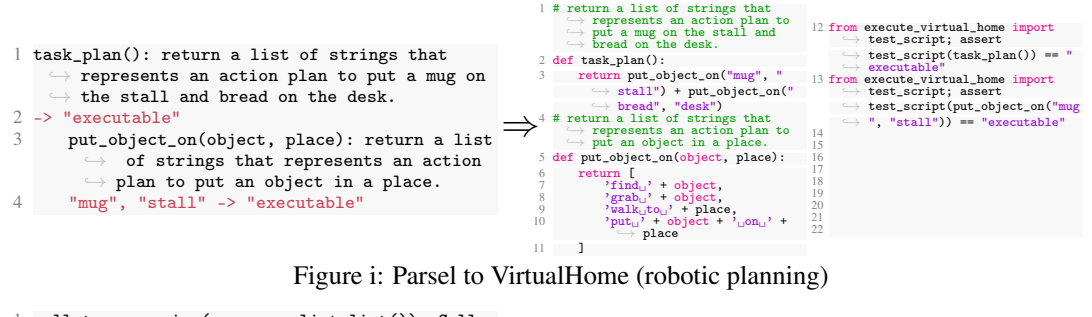

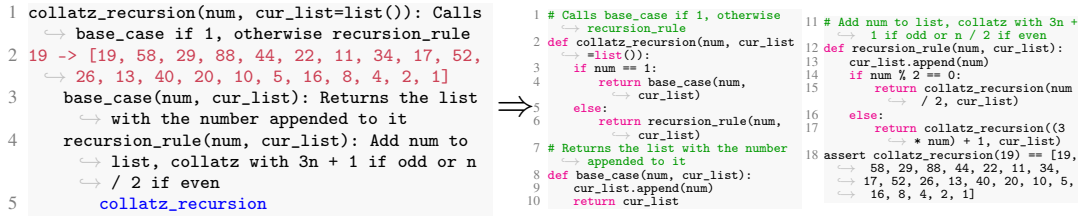

### <span id="page-2-0"></span>Figure ii: Parsel to Python

Figure 2: Examples using Parsel to compile programs for VirtualHome [\[50\]](#page-11-2) procedures and Python. Note the columns on the generated examples are only there to allow them to fit compactly – each program implementation is one contiguous solution. Colors for Parsel code on the left are used to indicate constraints and references. All other Parsel lines shown are definitions.

### 2.2 Generating Parsel Programs

We use a language model to generate Parsel programs from arbitrary natural language task descriptions as a few-shot translation task (or zero-shot with GPT4 [\[44\]](#page-11-1)). Explicitly writing out a preliminary plan can be helpful, so we first ask the model to (zero-shot) generate a plan in natural language by thinking step-by-step (motivated by Kojima et al. [\[32\]](#page-10-3)) and then prompt the model to translate the plan to Parsel. These steps correspond to the first and second arrows in Figure [3,](#page-3-0) respectively. In some domains, in particular for robotic planning, we find that this intermediate step is not necessary (while increasing cost) and can ask the language model to directly translate the task description to a Parsel solution.

### 2.3 Implementing Parsel Programs

Given the Parsel program, a core technical challenge is how to implement it in a modular way (to fully leverage the advantage of decomposition). Here we propose the Parsel synthesizer: At a high level, to implement Parsel programs with the Parsel synthesizer, we first use a language model to generate a set of candidate implementations of each of the functions based on their descriptions and then search over minimal sets of combinations of the functions to find ones that satisfy the provided constraints. The step described in this section corresponds to the rightmost arrow in Figure [3.](#page-3-0)

### 2.3.1 Implementing Functions

A function is implemented by first aggregating descriptions and function signatures of its (potentially zero) children to form an LLM prompt (for Python, we generate a prompt as if the child functions are imported and use their descriptions as comments). Crucially, this facilitates easily changing child implementations. A code LLM is then queried using the description's text as a docstring and the description's function name and arguments for the signature; full prompts shown in Appendix [J.](#page-21-0)

### 2.3.2 Searching Over Function Combinations

Sequential case. The most straightforward case is when all functions have constraints (e.g., unit tests), and no functions have recursive dependencies (e.g., Fig. [A.9\)](#page-13-1). We start by considering this case. This defines a clear topological order on functions so they can be implemented sequentially. In this situation, Parsel implements functions with post-order traversal from function at the root, generating implementations and finding one passing the specified constraints for each function. In other words, without any cycles in the call graph, we can start by implementing the leaf functions first, then their parents, etc., until the program is implemented. However, in practice, many programs have more complex structures and constraints.

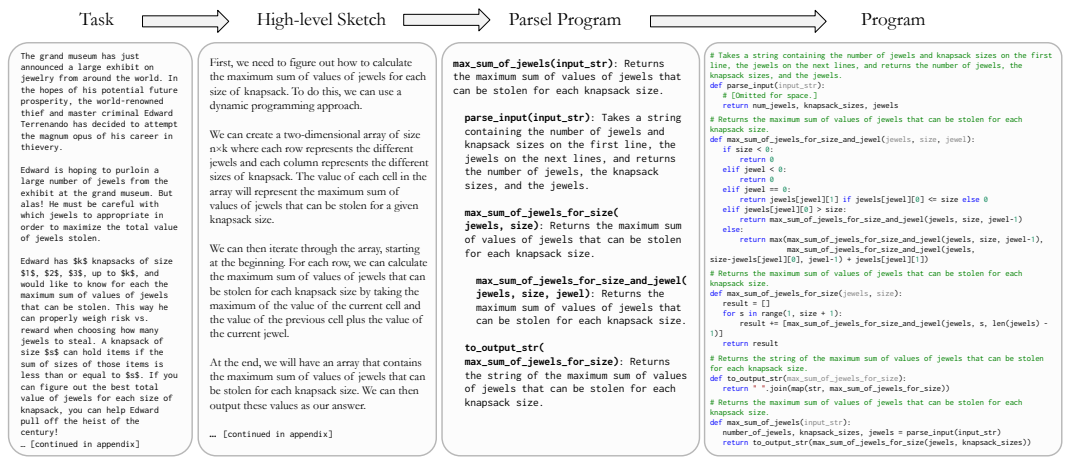

Figure 3: **Parsel pipeline.** Overview of the full Parsel pipeline for an APPS example. Each step is performed by a language model. We include the complete task, sketch, and program in Appendix [R.](#page-51-0)

<span id="page-3-0"></span> $f$ ) introduces the need for joint implementation of functions. However, naively considering a possible implementations is intractable for large programs. Specifically, the num implementations of a program with k functions and n implementations per function is  $O(n^k)$ , exponential in the number of functions. We propose a more efficient solution, inspired by Cocke and Kennedy [\[16\]](#page-9-2). We reference the function call graph, identify its strongly-connected components (SCCs), and for each SCC consider all possible sets of function implementations until one set satisfies the total value of jewels stolen. all constraints. For example, for possible implementations of functions  $f, g, h$  forming an SCC a call graph, with evaluate uniformly random samples without replacement from  $\overline{I}(f)$ a call graph, with  $I(f)$  corresponding to the language-model-generated implementations of f, we evaluate uniformly random samples without replacement from  $\overline{I(f)} \times I(g) \times I(h)$ . result  $\mathcal{L}$  , i.e., i.e., i.e., i.e., i.e., i.e., i.e., i.e., i.e., i.e., i.e., i.e., i.e., i.e., i.e., i.e., i.e., i.e., i.e., i.e., i.e., i.e., i.e., i.e., i.e., i.e., i.e., i.e., i.e., i.e., i.e., i.e., i.e., i.e.,  $f$ ) introduces the need for joint implementation of functions. However, naively considering all possible implementations is intractable for large programs. Specifically, the number of possible all constraints. For example, for possible implementations of functions  $f, g, h$  forming an SCC of **Recursion.** Permitting mutual recursion (e.g. a function f that depends on g while g also calls

Functions witho approach as above by reformulating the call graph as a "test dependency graph" and adding an edge knapsack, you can help Edward pulled from a test-less child to its parent. That is, if a function has no constraints, it depends on its parents to enforce constraints on its implementations. This could also allow us to automatically introduce new Functions without constraints. For functions with no constraints, we can conveniently use the same children via automatic decomposition without needing to also generate constraints for those children (see Subsection [Q.3\)](#page-50-0). Alternatively, we support automatic test generation, prompting the language model to generate tests. For generated tests, we select the best implementation based on CodeT score [\[11\]](#page-9-1), as some generated tests could be incorrect. In practice, we use the first (dependency) approach for inner functions and the second (test generation) approach when the top-level function has no tests. Note an opposite extreme from the sequential case: if no function or only the top-level function has constraints, we simply implement each function some number of times and then test all combinations.

## 3 Experiments

We explore the ability of Parsel to generate programs for various tasks, including competitive coding, a standard coding benchmark, and robotic task planning. These three categories represent related but distinct kinds of algorithmic reasoning, with varying levels of abstractness and generalizability. Competitive programming represents one of the few benchmarks for evaluating code generation tools that benefits greatly from decomposition.<sup>[1](#page-3-1)</sup> By evaluating Parsel on this breadth of tasks, we hope to better understand its generality as a framework for algorithmic reasoning.

### <span id="page-3-2"></span>3.1 Python Code Generation

Solving competition-level problems. We evaluated Parsel on the competition-level subset of the APPS [\[27\]](#page-10-0) dataset as follows: first, we zero-shot prompt GPT-3 (text-davinci-002) with the problem statement, requiring it to first propose a high-level solution and explain why it is correct, asking it to

<span id="page-3-1"></span> $1<sup>1</sup>$ Unfortunately, benchmarks that evaluate language models on complex real-world programming tasks requiring thousands of lines of code do not currently exist. Developing such a dataset is an important direction for future work.

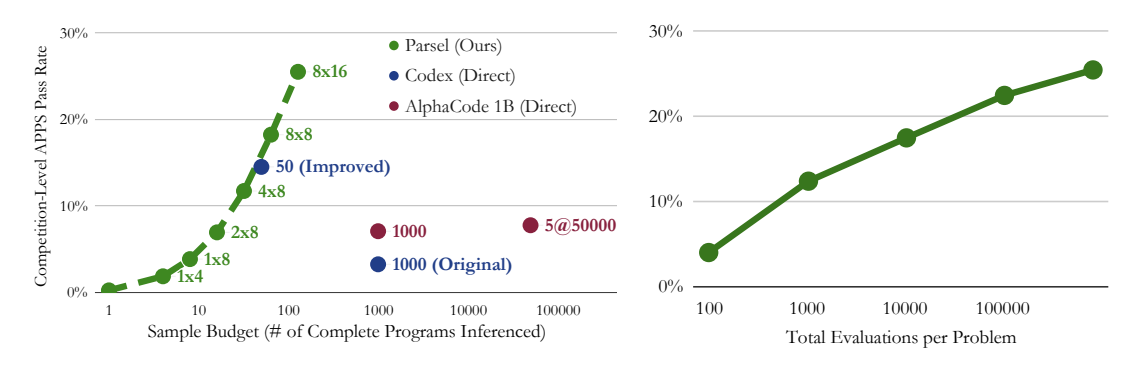

<span id="page-4-0"></span>Figure 4: Left: Competition-level problem pass rate. Comparison of Parsel's pass rate on competition-level APPS problems [\[27\]](#page-10-0) against direct code generation with Codex [\[12,](#page-9-0) [11\]](#page-9-1) and Alpha-Code [\[35\]](#page-10-1) Labels correspond to pass@n and pass@n  $\times k$ . Sample budget is measured in effective number of complete programs generated by the code LLM. (These measures are further explained in Subsection [3.1.](#page-3-2)) **Right: Pass rate vs number of evaluations.** Parsel generates and evaluates many programs with a small inference budget, by combinatorial composition. Though evaluation is cheap compared to generation, we examine to understand the effect of evaluation number. For evaluation budget analysis, we evaluate  $pass@8 \times 16$  on a random 200-problem competition-level APPS subset.

"think step by step to come up with a clever algorithm" [\[32\]](#page-10-3). We then prompt Codex [\[12\]](#page-9-0) to translate the generated solution into Parsel code, providing three examples of valid code. We then attempt to synthesize the Parsel code and evaluate implementations to measure their pass rate, i.e., the proportion of solved problems. We report "pass  $@n \times k$ ", where *n* is the number of Parsel (i.e. intermediate, semi-formal) programs generated and  $k$  is the number of implementations per function. Prior work has emphasized performance as a function of the LLM sample/inference budget measured in complete programs generated [\[12,](#page-9-0) [35\]](#page-10-1); for Parsel, we use the effective number of complete programs generated from the LLM for comparison, which is  $n \times k$ . We compare to directly generating solutions from Codex [\[12,](#page-9-0) [11\]](#page-9-1) and AlphaCode [\[35\]](#page-10-1). We visualize the pass rate in Figure [4,](#page-4-0) finding that Parsel substantially improves over prior work, from 14.5% to 25.5%. We include full prompts and further evaluations in Appendix [M.](#page-40-0)

Since Parsel will "mix-and-match" function implementations, the number of distinct candidate programs available to test grows exponentially with  $k$ , while the generation cost for the components is linear. Generating each program likely requires on the order of petaFLOPs of compute [\[21\]](#page-10-4), dwarfing the computational cost of testing complete programs. Yet when few functions have constraints (as in this evaluation) or there are complex recursive dependencies, it could become expensive to exhaustively evaluate all possible programs. Thus, we also explore the performance of Parsel as a function of the number of evaluations, as shown in Fig. [4.](#page-4-0) We find that the performance improves log-linearly with the number of evaluations, justifying spending compute to evaluate all programs implied by generated function implementations.

Ablating the Parsel synthesizer. We perform an ablation to explore the impact of the Parsel intermediate language: we provide the same high-level plans to Codex, but instead of translating them to Parsel and synthesizing programs as decribed, we translate them to Python directly. We match the code generation budget (effectively complete programs inferenced), generating 16 Python implementations per high-level plan on 100 randomly sampled problems, and find that the pass  $@8 \times 16$ performance drops to  $6\%$  from [2](#page-4-1)5.5% for the full pipeline.<sup>2</sup> Not only did this approach solve substantially fewer problems, but the problems that it did solve were a strict subset of those which we were able to solve with Parsel. This indicates that for Parsel with Codex, the step-by-step decomposition provided by the high-level plan is not by itself responsible for the observed improvements by Parsel.

HumanEval. We next tested Parsel on HumanEval[\[12\]](#page-9-0). Because these problems are substantially simpler, they provide an opportunity to evaluate  $pass@1$  by generating tests automatically. Furthermore, this smaller and simpler set of problems enables us to assess the (much more costly)

<span id="page-4-1"></span><sup>&</sup>lt;sup>2</sup>Sampling the longer solutions resulted hitting a rate limit more frequently, even when using the same number of total tokens per prompt; a full 128-solution comparison on 1000 problems would potentially take months.

GPT-4. We found a significant improvement over the state-of-the-art pass@1 performance—from 67% to 85%. We found that by describing the Parsel format (see Appendix [N](#page-43-0) for details), noting the role of indentation in providing hierarchy and explaining the format of a description, GPT-4 was able to translate natural language plans into Parsel zero-shot. Moreover, the combination of Parsel and GPT-4 surpassed GPT-4 alone on HumanEval, both with and without generated tests, further emphasizing the importance of leveraging intermediate languages like Parsel for improved code generation performance in complex tasks.

The 85.1% pass rate with generated tests, evaluated based on the CodeT score [\[11\]](#page-9-1), was obtained by sampling until three Parsel programs had one implementation passing a generated test and then selecting the one passing the most tests. On average, this required  $\frac{3}{4}$ 3.5 Parsel programs per problem, with 8 implementations each (i.e. < 32 complete implementations on average). Parsel also outperforms GPT-4 with CodeT alone on the same set of tests, and using a comparable 32 samples, which passes 81.1% of the problems. Additionally, when evaluating performance in terms of pass@any (i.e., not filtering attempts by CodeT), we discovered that by allowing up to 8 Parsel programs (still with 8 implementations each), the pass rate increased to 91.5%. In

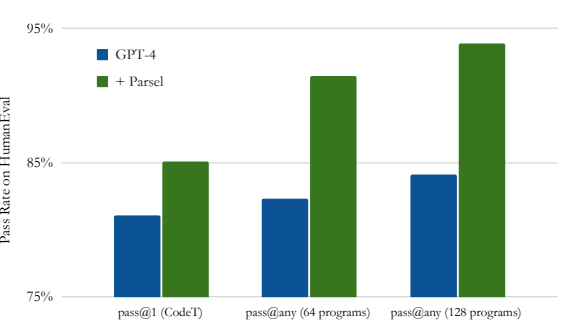

<span id="page-5-0"></span>Figure 5: Pass rates on HumanEval. We analyze the effect of using Parsel with GPT-4 [\[44\]](#page-11-1) on HumanEval [\[12\]](#page-9-0). Given the same program inference budget, the pass rate with Parsel improves regardless of whether one filters by generated tests.

contrast, when allowing up to 64 directly generated programs, the pass rate was only 82.3%. This difference becomes more pronounced when generating 128 programs (128 directly vs.  $16 \times 8$  with Parsel), improving from 84.1% to 93.9% (See Fig. [5\)](#page-5-0).

While there are still eight tasks that are never solved with or without Parsel, GPT-4 solves eighteen problems with Parsel that it cannot solve alone. For eight of these, the solution has six or more functions (excluding defined but unused functions). Of the problems Parsel solved, the ones GPT-4 could not solve itself required 4.2 functions on average, while those GPT-4 could solve required only 2.8 functions (sampled over 50 problems). We find GPT-4 alone solves two problems pass@any that GPT-4 with Parsel cannot: decimal\_to\_binary and decode\_cyclic. The decode\_cyclic solutions match Chen et al. [\[12\]](#page-9-0)'s Figure 2 (but not the dataset's canonical solution) with minor comment differences, indicating possible contamination. In decimal\_to\_binary, the generated Parsel solutions often unsuccessfully rely on statefulness: for example, divide\_by\_2\_with\_remainder calls calculate\_remainder and update\_decimal, but update\_decimal cannot mutate an integer.

Comparison to a human expert. In our fully automated pipeline, an LLM generates a Parsel program, which Parsel attempts to synthesize into a solution. We also evaluated how well an expert Parsel user would perform by directly writing Parsel and interacting with the Parsel synthesizer. As a case study, one of our authors with significant prior experience in competitive programming was presented with 10 randomly-selected competition-level Codeforces problems from the APPS dataset. The participant successfully solved 5 of the problems within a 6-hour time frame. In comparison, when GPT-3 generated Parsel solutions to these problems, it had a success rate of 2 out of 10 problems with 8 attempts per problem (of course, in a much shorter time-frame). This result suggests that, given a suitable decomposition, the Parsel synthesizer can effectively generate complete correct solutions to hard problems – thus, a major point for improvement in the fully automated pipeline lies in the first stage (Parsel generation). In other words, improving the ability of models to decompose tasks into Parsel programs is a key bottleneck and is an important direction for future work.

While the participant could solve problems that GPT-3 could not, the participant found some aspects of working with Parsel counterintuitive. For example, one of the most effective ways to provide additional details to ensure a working solution was to write additional tests rather than to clarify the meaning in the function descriptions. Given the stochasticity of language model generation, there was concern that changing the description of a child function could break its parent – however, in practice, this seemed rare. We include the participant's solutions and the associated problems in Appendix [P.](#page-46-0)

Chained components. Chen et al. [\[12\]](#page-9-0) highlight in their discussion of limitations that language models fail to produce code that requires the simple composition of building blocks. We replicate their experiment with Parsel, using the same docstring and providing the same descriptions as function descriptions. In Fig. [6,](#page-6-0) we visualize how Parsel solves this. We find that as the number of required components grows even interchanging the parts of two complete programs (1x2) solves more problems than Codex with 16 programs. This illustrates a key point: assuming any independence, the complete set of combinatorial combinations of  $n$  implementations of a program's functions is clearly more likely to be correct than  $n$  samples from that same set. Moreover, this suggests that a framework like Parsel may support increasingly complex and abstracted programs as language models improve.

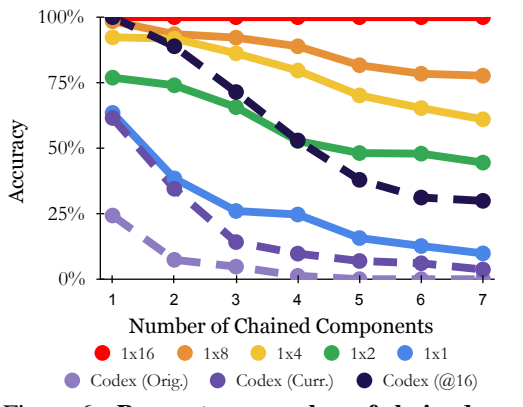

<span id="page-6-0"></span>Figure 6: Pass rate vs number of chained com**ponents.** Parsel performance is shown as  $1xk$ where  $k$  is the number of complete programs sampled. Orig and Curr correspond to the original [\[12\]](#page-9-0) and current Codex results, respectively. Codex (@16) corresponds to the Codex pass rate with 16 programs.

#### 3.2 Robotic Planning in VirtualHome

We perform a study on VirtualHome [\[50\]](#page-11-2) to demonstrate that Parsel can also be used for complex robotic planning. VirtualHome is a simulation environment consisting of households with various interactive objects and agents. There are a small set of permissible actions with a strict grammar – tasks like "paint ceiling" may require multiple levels of decomposition, e.g. finding and collecting specific painting supplies, finding and using a ladder, and using the painting supplies, each requiring further decomposition.

To test the effectiveness of Parsel in this domain, we investigate whether Parsel could generate programs to solve tasks in the VirtualHome environment, while using the environment to provide feedback on whether the plan is executable. Specifically, we use Parsel to generate a Python program that can generate action plans in natural language similar to ones used in Huang et al. [\[28\]](#page-10-2). In each specified constraint, the produced natural language action plan is translated to formal VirtualHome instructions with minimal regex matching and tested executability. If the instructions can be successfully executed, they are considered valid – however, a potential enhancement could be the inclusion of object-relational constraints on the subsequent state of the world. We include an example of a Parsel program that successfully executed and decomposed a task in VirtualHome in Figure [2.](#page-2-0) Note we also used a header describing a valid action plan, shown in Figure [A.45.](#page-40-1)

However, as pointed out by [\[28\]](#page-10-2), while it is easy to check plan executability, it is harder to check correctness, because there are generally many valid ways of accomplishing realistic tasks. Thus, like Huang et al. [\[28\]](#page-10-2), in order to evaluate the accuracy of the executable plans, we perform a human study. Specifically, we ran two surveys on Prolific [\[45\]](#page-11-3) where we asked 20 participants to make five rankings each, for a total of 100 rankings per survey. In one survey, we asked participants to rank a set of solutions by how accurately each solution accomplishes the task while in another we asked about how understandable the solution was. Two versions of distinct Parsel solutions were shown (where multiple executable Parsel solutions were available), one which included the indented function names used to solve the tasks alongside their step-by-step solutions, and one which only included step-by-step output. We compared both Parsel solutions to an also-executable baseline solution, based on Huang

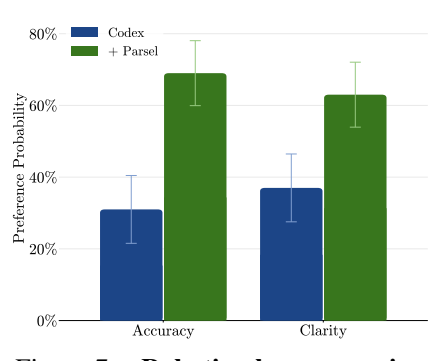

Figure 7: Robotic plan comparison. Parsel-generated robotic plans were consistently selected as more accurate and clear when compared to a direct generation approach like in Huang et al. [\[28\]](#page-10-2).

et al. [\[28\]](#page-10-2). We include more details about the survey format and executability in Appendix [O.](#page-44-0)

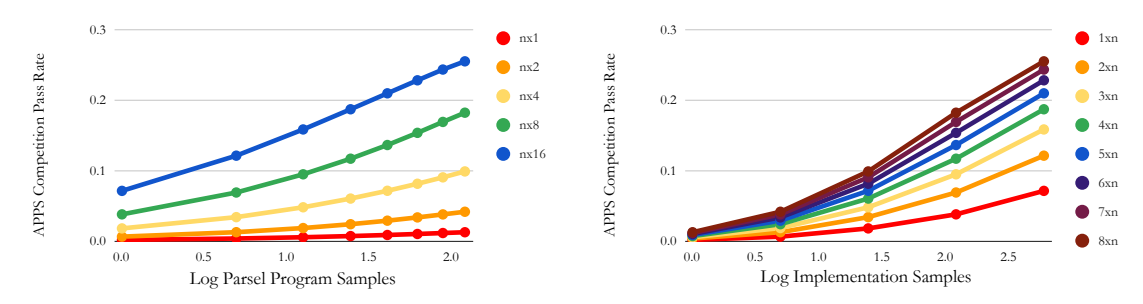

<span id="page-7-1"></span>Figure 8: Scaling performance. The probability of passing an APPS competition-level problem increases quadratically with respect to the log of the number of Parsel programs sampled (left) and the number of implementations sampled (right).

Humans ranked the Parsel solutions as more accurate than the baseline. In each ranking, both the indented and non-indented Parsel solutions were consistently ranked higher than the baseline. In accuracy, standard Parsel solutions (as well as indented solutions) were identified as more accurate than the baseline solutions in 69% of comparisons, more than twice as often as the baseline. In clarity, the standard Parsel solution was 70% more likely to be preferred over the baseline while the indented Parsel solution was 50% more likely to be preferred compared to the baseline. There was no notable difference between indented and non-indented Parsel solutions in either accuracy or clarity.

### <span id="page-7-0"></span>4 Related Works

Step-by-step problem solving with LLMs. Many works show that step-by-step reasoning benefits LLM performance [\[51,](#page-11-4) [54,](#page-11-5) [42,](#page-11-6) [60,](#page-12-0) [37,](#page-10-5) [34\]](#page-10-6) and correspondingly, that this performance can be improved with guidance and tool use [\[71,](#page-12-1) [68,](#page-12-2) [63,](#page-12-3) [59,](#page-11-7) [22\]](#page-10-7). Acquaviva et al. [\[2\]](#page-9-3) encouragingly showed that humans, when asked to explain how to solve problems in the Abstract Reasoning Corpus [\[14\]](#page-9-4), tended to provide step-by-step hierarchical descriptions with many verification steps. Moreover, Wies et al. [\[61\]](#page-12-4) presents a theoretical argument showing problems that can be learned efficiently if decomposed but require exponentially many examples w.r.t. length if not decomposed.

Program synthesis. Program synthesis is the long-standing challenge of generating programs from high-level specifications [\[26\]](#page-10-8), such as input-output examples [\[7,](#page-9-5) [25\]](#page-10-9) and/or natural language descriptions [\[52,](#page-11-8) [65,](#page-12-5) [19\]](#page-10-10). Program synthesizers typically search the exponentially large space of programs. Consequently, synthesizing large, complex programs remains an open challenge. Recently, *library learning* has shown a way to make progress: even complex programs can be short in terms of the right high-level library. In turn, this library can be progressively induced from solutions to simpler synthesis problems. This idea is embodied in DreamCoder [\[23,](#page-10-11) [9\]](#page-9-6). Library learning requires a rich distribution of related tasks so that patterns emerge from solutions to simple problems. Patterns are abstracted into useful library functions, enabling short solutions to more complex problems. Parsel also aims to synthesize complex programs by decomposing them. However, Parsel programs specify decompositions, so a family of related tasks is not required.

LLMs for formal environment multi-step planning. Also encouragingly, several existing works can be expressed in Parsel. For example, Huang et al. [\[28\]](#page-10-2) and Brohan et al. [\[10\]](#page-9-7) showed that language models can automatically generate step-by-step algorithms for robotic agents in language. In both cases, the generated language corresponds directly to pre-implemented low-level robotic abilities. This could be expressed by providing a task description and constraints evaluating that the high-level task was completed successfully. In addition, Jiang et al. [\[30\]](#page-10-12) proposed a framework to generate formal proofs in formal theorem-proving languages from informal proofs by first generating an intermediate natural language proof sketch. This could be expressed in Parsel by generating each sketch step as a function and using formal verification for each lemma as the Parsel validation step.

Programming languages and frameworks incorporating language models. Other works have explored programming languages that incorporate language models. For example, Cheng et al. [\[13\]](#page-9-8) explored the introduction of a language-model-based evaluation function, which would allow f('North America?', 'U.S.') to automatically return 'yes' by referencing the knowledge of the language model, and showed that they could also generate programs using this tool with a language model and Beurer-Kellner et al. [\[8\]](#page-9-9) explored a related SQL-style LLM-querying language. In addition, Dohan et al. [\[20\]](#page-10-13) presents an inference-focused framework for language models more broadly for probabilistic graphical models composed of language model actions. Unlike LM Cascades [\[20\]](#page-10-13), we primarily focus on the constrained generation of programs, instead of leveraging language models as functions within a particular program.

Testing code language model outputs. Related works have explored the capacity of assert statements to constrain the generation space of code LLMs on functions [\[6,](#page-9-10) [12,](#page-9-0) [35\]](#page-10-1). The automatic generation of unit tests in Chen et al. [\[12\]](#page-9-0) allowed them to filter many programs before performing final evaluations, significantly improving the pass rate per evaluation. Both the number of final evaluations and the sample budget are important, and we find that combining Parsel with automatic test generation improves performance given a fixed sample and evaluation budget. In addition, Merrill et al. [\[38\]](#page-11-9) proves essential constraints on what can be learned from assertions alone, and more crucially, what cannot.

### 5 Discussion and Limitations

We note that Parsel has important limitations, largely stemming from its dependence on closed LLMs. First, LLMs naturally underperform on languages underrepresented in their training data, like Parsel, affecting the quality and reliability of the generated code, and these closed models do not offer a training API. In addition, reliance on Codex and GPT-4 introduces vulnerabilities due to potential abrupt changes in behavior – since this project's start, access to Codex (which is free) has become much more limited and the much-better GPT-4 is also much more expensive. We unfortunately found a 2.7B CodeGen model [\[39\]](#page-11-10), evaluated like Codex on APPS, solved no problems. However, we anticipate that improvements in open-source code LLMs will mitigate these issues.

Despite the limitations, elaborated in Appendix [B,](#page-14-0) and the challenges of using a language model to generate a language that it has never seen before, the generated Parsel was able to implement robust algorithmic reasoning. There are a few natural questions that arise from this work. How robust is Parsel to the language used to specify the problem? When solving hard problems, is it better to increase the number of Parsel programs sampled or the number of program implementations sampled? We visualize Parsel's performance on the explored subset of APPS in Figure [8](#page-7-1) to try to investigate some of these questions. In general, it appears that the probability of passing increased quadratically  $(R^2 \ge 0.99$  for all curves) with respect to the log of both the number of Parsel programs sampled and the number of implementations sampled. Clearly, since the pass rate is bounded between 0 and 1, this trend cannot continue indefinitely. However, given the rate limit associated with calls to the Codex API (officially, 40,000 tokens or 20 requests per minute, but in practice, we consistently ran into the rate limit with  $\approx$ 10% of that usage), we were not able to identify the inflection point. Li et al. [\[35\]](#page-10-1) indicated the pass rate curves become log-linear, but we cannot guarantee this holds for Parsel.

Finally, we highlight that Parsel is already capable of synthesizing larger, more complex programs. For reference, we include a working Lisp interpreter in Appendix [H,](#page-19-1) based on Norvig [\[41\]](#page-11-11), which we translated to Parsel with 21 functions. We make sure to include no explicit references to Lisp in the Parsel code and provide a header to tell Parsel to keep track of environments as dictionaries.

### 6 Conclusion

We hope that Parsel provides a broadly useful framework for several groups: for programmers, Parsel should provide a language for robust code generation without the need to evaluate the underlying code; for students, Parsel should allow the teaching of algorithmic reasoning with less emphasis on syntax and more emphasis on problem-solving, similarly to a mathematics curriculum; for language models, Parsel should facilitate hierarchical task decomposition.

Ultimately, as we discuss in detail in Appendix [C,](#page-15-0) Parsel has many natural extensions building on prior work in code synthesis from automatic test case generation [\[17,](#page-9-11) [12\]](#page-9-0), reranking solutions by model-judged quality [\[69\]](#page-12-6), more clever recursive decomposition [\[49\]](#page-11-12), bootstrapping increasingly complex programs [\[4,](#page-9-12) [43,](#page-11-13) [68\]](#page-12-2), to generating language model prompts as part of a target language [\[20,](#page-10-13) [31\]](#page-10-14). As we discuss in Appendix [D,](#page-16-0) we also envision that Parsel may be useful for theorem proving. Thus, Parsel helps fill the gap between reasoning and execution, providing a new approach to complex, hierarchical reasoning tasks for language models.

### Acknowledgements

We would like to thank Jesse Mu, Tianyi Zhang, Rose E. Wang, Allen Nie, Ben Prystawski, Xindi Wu, Fan-Yun Sun, Isaac Kauvar, Xi Jia Zhou, John Thickstun, and Shikhar Murty for their helpful feedback, as well as Rishi Bommasani for highlighting highly relevant works. We also thank the Stanford HAI-Google collaboration for their Cloud Credit grant.

### References

- <span id="page-9-15"></span>[1] M. Abadi, A. Agarwal, P. Barham, E. Brevdo, Z. Chen, C. Citro, G. S. Corrado, A. Davis, J. Dean, M. Devin, S. Ghemawat, I. Goodfellow, A. Harp, G. Irving, M. Isard, Y. Jia, R. Jozefowicz, L. Kaiser, M. Kudlur, J. Levenberg, D. Mané, R. Monga, S. Moore, D. Murray, C. Olah, M. Schuster, J. Shlens, B. Steiner, I. Sutskever, K. Talwar, P. Tucker, V. Vanhoucke, V. Vasudevan, F. Viégas, O. Vinyals, P. Warden, M. Wattenberg, M. Wicke, Y. Yu, and X. Zheng. TensorFlow: Large-scale machine learning on heterogeneous systems, 2015. URL <https://www.tensorflow.org/>. Software available from tensorflow.org.
- <span id="page-9-3"></span>[2] S. Acquaviva, Y. Pu, M. Kryven, T. Sechopoulos, C. Wong, G. E. Ecanow, M. Nye, M. H. Tessler, and J. B. Tenenbaum. Communicating natural programs to humans and machines. *NeurIPS*, 2022.
- <span id="page-9-13"></span>[3] C. Anil, Y. Wu, A. J. Andreassen, A. Lewkowycz, V. Misra, V. V. Ramasesh, A. Slone, G. Gur-Ari, E. Dyer, and B. Neyshabur. Exploring length generalization in large language models. In *Advances in Neural Information Processing Systems*.
- <span id="page-9-12"></span>[4] T. Anthony, Z. Tian, and D. Barber. Thinking fast and slow with deep learning and tree search. *Advances in Neural Information Processing Systems*, 30, 2017.
- <span id="page-9-14"></span>[5] B. Athiwaratkun, S. K. Gouda, Z. Wang, X. Li, Y. Tian, M. Tan, W. U. Ahmad, S. Wang, Q. Sun, M. Shang, et al. Multi-lingual evaluation of code generation models. *arXiv preprint arXiv:2210.14868*, 2022.
- <span id="page-9-10"></span>[6] J. Austin, A. Odena, M. Nye, M. Bosma, H. Michalewski, D. Dohan, E. Jiang, C. Cai, M. Terry, Q. Le, et al. Program synthesis with large language models. *arXiv preprint arXiv:2108.07732*, 2021.
- <span id="page-9-5"></span>[7] M. A. Bauer. Programming by examples. *Artificial Intelligence*, 12(1):1–21, 1979.
- <span id="page-9-9"></span>[8] L. Beurer-Kellner, M. Fischer, and M. Vechev. Prompting is programming: A query language for large language models. *arXiv preprint arXiv:2212.06094*, 2022.
- <span id="page-9-6"></span>[9] M. Bowers, T. X. Olausson, C. Wong, G. Grand, J. B. Tenenbaum, K. Ellis, and A. Solar-Lezama. Top-down synthesis for library learning. *POPL*, 2023.
- <span id="page-9-7"></span>[10] A. Brohan, Y. Chebotar, C. Finn, K. Hausman, A. Herzog, D. Ho, J. Ibarz, A. Irpan, E. Jang, R. Julian, et al. Do as i can, not as i say: Grounding language in robotic affordances. In *6th Annual Conference on Robot Learning*, 2022.
- <span id="page-9-1"></span>[11] B. Chen, F. Zhang, A. Nguyen, D. Zan, Z. Lin, J.-G. Lou, and W. Chen. Codet: Code generation with generated tests. *arXiv preprint arXiv:2207.10397*, 2022.
- <span id="page-9-0"></span>[12] M. Chen, J. Tworek, H. Jun, Q. Yuan, H. P. d. O. Pinto, J. Kaplan, H. Edwards, Y. Burda, N. Joseph, G. Brockman, et al. Evaluating large language models trained on code. *arXiv preprint arXiv:2107.03374*, 2021.
- <span id="page-9-8"></span>[13] Z. Cheng, T. Xie, P. Shi, C. Li, R. Nadkarni, Y. Hu, C. Xiong, D. Radev, M. Ostendorf, L. Zettlemoyer, et al. Binding language models in symbolic languages. *arXiv preprint arXiv:2210.02875*, 2022.
- <span id="page-9-4"></span>[14] F. Chollet. On the measure of intelligence. *arXiv preprint arXiv:1911.01547*, 2019.
- <span id="page-9-16"></span>[15] K. Cobbe, V. Kosaraju, M. Bavarian, J. Hilton, R. Nakano, C. Hesse, and J. Schulman. Training verifiers to solve math word problems. *arXiv preprint arXiv:2110.14168*, 2021.
- <span id="page-9-2"></span>[16] J. Cocke and K. Kennedy. An algorithm for reduction of operator strength. *Communications of the ACM*, 20(11):850–856, 1977.
- <span id="page-9-11"></span>[17] E. Daka and G. Fraser. A survey on unit testing practices and problems. In *2014 IEEE 25th International Symposium on Software Reliability Engineering*, pages 201–211. IEEE, 2014.
- <span id="page-10-16"></span>[18] P. Denny, V. Kumar, and N. Giacaman. Conversing with copilot: Exploring prompt engineering for solving cs1 problems using natural language. *SIGCSE*, 2022.
- <span id="page-10-10"></span>[19] A. Desai, S. Gulwani, V. Hingorani, N. Jain, A. Karkare, M. Marron, and S. Roy. Program synthesis using natural language. In *Proceedings of the 38th International Conference on Software Engineering*, pages 345–356, 2016.
- <span id="page-10-13"></span>[20] D. Dohan, W. Xu, A. Lewkowycz, J. Austin, D. Bieber, R. G. Lopes, Y. Wu, H. Michalewski, R. A. Saurous, J. Sohl-Dickstein, et al. Language model cascades. *arXiv preprint arXiv:2207.10342*, 2022.
- <span id="page-10-4"></span>[21] N. Du, Y. Huang, A. M. Dai, S. Tong, D. Lepikhin, Y. Xu, M. Krikun, Y. Zhou, A. W. Yu, O. Firat, et al. Glam: Efficient scaling of language models with mixture-of-experts. In *International Conference on Machine Learning*, pages 5547–5569. PMLR, 2022.
- <span id="page-10-7"></span>[22] D. Dua, S. Gupta, S. Singh, and M. Gardner. Successive prompting for decomposing complex questions. *arXiv preprint arXiv:2212.04092*, 2022.
- <span id="page-10-11"></span>[23] K. Ellis, C. Wong, M. Nye, M. Sablé-Meyer, L. Morales, L. Hewitt, L. Cary, A. Solar-Lezama, and J. B. Tenenbaum. Dreamcoder: Bootstrapping inductive program synthesis with wakesleep library learning. In *Proceedings of the 42nd acm sigplan international conference on programming language design and implementation*, pages 835–850, 2021.
- <span id="page-10-19"></span>[24] M. Games. The fantastic combinations of john conway's new solitaire game "life" by martin gardner. *Scientific American*, 223:120–123, 1970.
- <span id="page-10-9"></span>[25] S. Gulwani. Programming by examples. *Dependable Software Systems Engineering*, 45(137): 3–15, 2016.
- <span id="page-10-8"></span>[26] S. Gulwani, O. Polozov, R. Singh, et al. Program synthesis. *Foundations and Trends® in Programming Languages*, 4(1-2):1–119, 2017.
- <span id="page-10-0"></span>[27] D. Hendrycks, S. Basart, S. Kadavath, M. Mazeika, A. Arora, E. Guo, C. Burns, S. Puranik, H. He, D. Song, et al. Measuring coding challenge competence with apps. *Advances in Neural Information Processing Systems*, 2021.
- <span id="page-10-2"></span>[28] W. Huang, P. Abbeel, D. Pathak, and I. Mordatch. Language models as zero-shot planners: Extracting actionable knowledge for embodied agents. *arXiv preprint arXiv:2201.07207*, 2022.
- <span id="page-10-18"></span>[29] B. Ibarz, V. Kurin, G. Papamakarios, K. Nikiforou, M. Bennani, R. Csordás, A. Dudzik, M. Bošnjak, A. Vitvitskyi, Y. Rubanova, et al. A generalist neural algorithmic learner. *LoG*, 2022.
- <span id="page-10-12"></span>[30] A. Q. Jiang, S. Welleck, J. P. Zhou, W. Li, J. Liu, M. Jamnik, T. Lacroix, Y. Wu, and G. Lample. Draft, sketch, and prove: Guiding formal theorem provers with informal proofs. *arXiv preprint arXiv:2210.12283*, 2022.
- <span id="page-10-14"></span>[31] O. Khattab, K. Santhanam, X. L. Li, D. Hall, P. Liang, C. Potts, and M. Zaharia. Demonstratesearch-predict: Composing retrieval and language models for knowledge-intensive nlp. *arXiv preprint arXiv:2212.14024*, 2022.
- <span id="page-10-3"></span>[32] T. Kojima, S. S. Gu, M. Reid, Y. Matsuo, and Y. Iwasawa. Large language models are zero-shot reasoners. *arXiv preprint arXiv:2205.11916*, 2022.
- <span id="page-10-15"></span>[33] S. Kulal, P. Pasupat, K. Chandra, M. Lee, O. Padon, A. Aiken, and P. S. Liang. Spoc: Searchbased pseudocode to code. *Advances in Neural Information Processing Systems*, 32, 2019.
- <span id="page-10-6"></span>[34] A. K. Lampinen, I. Dasgupta, S. C. Chan, K. Matthewson, M. H. Tessler, A. Creswell, J. L. McClelland, J. X. Wang, and F. Hill. Can language models learn from explanations in context? *arXiv preprint arXiv:2204.02329*, 2022.
- <span id="page-10-1"></span>[35] Y. Li, D. Choi, J. Chung, N. Kushman, J. Schrittwieser, R. Leblond, T. Eccles, J. Keeling, F. Gimeno, A. Dal Lago, et al. Competition-level code generation with alphacode. *Science*, 378 (6624):1092–1097, 2022.
- <span id="page-10-17"></span>[36] P. Liang, R. Bommasani, T. Lee, D. Tsipras, D. Soylu, M. Yasunaga, Y. Zhang, D. Narayanan, Y. Wu, A. Kumar, et al. Holistic evaluation of language models. *arXiv preprint arXiv:2211.09110*, 2022.
- <span id="page-10-5"></span>[37] A. Marasović, I. Beltagy, D. Downey, and M. E. Peters. Few-shot self-rationalization with natural language prompts. *arXiv preprint arXiv:2111.08284*, 2021.
- <span id="page-11-9"></span>[38] W. Merrill, Y. Goldberg, R. Schwartz, and N. A. Smith. Provable limitations of acquiring meaning from ungrounded form: What will future language models understand? *Transactions of the Association for Computational Linguistics*, 9:1047–1060, 2021.
- <span id="page-11-10"></span>[39] E. Nijkamp, B. Pang, H. Hayashi, L. Tu, H. Wang, Y. Zhou, S. Savarese, and C. Xiong. Codegen: An open large language model for code with multi-turn program synthesis. *arXiv preprint arXiv:2203.13474*, 2022.
- <span id="page-11-17"></span>[40] E. Nijkamp, B. Pang, H. Hayashi, L. Tu, H. Wang, Y. Zhou, S. Savarese, and C. Xiong. A conversational paradigm for program synthesis. *arXiv preprint arXiv:2203.13474*, 2022.
- <span id="page-11-11"></span>[41] P. Norvig. How to write a Lisp interpreter (in Python), 2010. URL [http://norvig.com/](http://norvig.com/lispy.html) [lispy.html](http://norvig.com/lispy.html).
- <span id="page-11-6"></span>[42] M. Nye, A. J. Andreassen, G. Gur-Ari, H. Michalewski, J. Austin, D. Bieber, D. Dohan, A. Lewkowycz, M. Bosma, D. Luan, et al. Show your work: Scratchpads for intermediate computation with language models. *arXiv preprint arXiv:2112.00114*, 2021.
- <span id="page-11-13"></span>[43] A. Odena, K. Shi, D. Bieber, R. Singh, C. Sutton, and H. Dai. Bustle: Bottom-up program synthesis through learning-guided exploration. *ICLR*, 2021.
- <span id="page-11-1"></span>[44] OpenAI. Gpt-4 technical report. *arXiv*, 2023.
- <span id="page-11-3"></span>[45] S. Palan and C. Schitter. Prolific. ac—a subject pool for online experiments. *Journal of Behavioral and Experimental Finance*, 17:22–27, 2018.
- <span id="page-11-19"></span>[46] A. Paszke, S. Gross, F. Massa, A. Lerer, J. Bradbury, G. Chanan, T. Killeen, Z. Lin, N. Gimelshein, L. Antiga, et al. Pytorch: An imperative style, high-performance deep learning library. *Advances in neural information processing systems*, 32, 2019.
- <span id="page-11-15"></span>[47] N. Perry, M. Srivastava, D. Kumar, and D. Boneh. Do users write more insecure code with ai assistants? *arXiv preprint arXiv:2211.03622*, 2022.
- <span id="page-11-20"></span>[48] G. Poesia, A. Polozov, V. Le, A. Tiwari, G. Soares, C. Meek, and S. Gulwani. Synchromesh: Reliable code generation from pre-trained language models. In *International Conference on Learning Representations*, 2022.
- <span id="page-11-12"></span>[49] S. Polu and I. Sutskever. Generative language modeling for automated theorem proving. *arXiv preprint arXiv:2009.03393*, 2020.
- <span id="page-11-2"></span>[50] X. Puig, K. Ra, M. Boben, J. Li, T. Wang, S. Fidler, and A. Torralba. Virtualhome: Simulating household activities via programs. In *Proceedings of the IEEE Conference on Computer Vision and Pattern Recognition*, pages 8494–8502, 2018.
- <span id="page-11-4"></span>[51] N. F. Rajani, B. McCann, C. Xiong, and R. Socher. Explain yourself! leveraging language models for commonsense reasoning. *ACL*, 2019.
- <span id="page-11-8"></span>[52] M. Raza, S. Gulwani, and N. Milic-Frayling. Compositional program synthesis from natural language and examples. In *Twenty-Fourth International Joint Conference on Artificial Intelligence*, 2015.
- <span id="page-11-16"></span>[53] G. Sandoval, H. Pearce, T. Nys, R. Karri, B. Dolan-Gavitt, and S. Garg. Security implications of large language model code assistants: A user study. *arXiv preprint arXiv:2208.09727*, 2022.
- <span id="page-11-5"></span>[54] V. Shwartz, P. West, R. L. Bras, C. Bhagavatula, and Y. Choi. Unsupervised commonsense question answering with self-talk. *EMNLP 2020*, 2020.
- <span id="page-11-0"></span>[55] H. A. Simon and A. Newell. Human problem solving: The state of the theory in 1970. *American psychologist*, 26(2):145, 1971.
- <span id="page-11-18"></span>[56] I. Singh, V. Blukis, A. Mousavian, A. Goyal, D. Xu, J. Tremblay, D. Fox, J. Thomason, and A. Garg. Progprompt: Generating situated robot task plans using large language models. *arXiv preprint arXiv:2209.11302*, 2022.
- <span id="page-11-21"></span>[57] A. Stuhlmüller, J. Reppert, and L. Stebbing. Factored cognition primer. [https://primer.](https://primer.ought.org) [ought.org](https://primer.ought.org), 2022.
- <span id="page-11-14"></span>[58] M. Tabachnyk and S. Nikolov. Ml-enhanced code completion improves developer productivity, 2022.
- <span id="page-11-7"></span>[59] J. Uesato, N. Kushman, R. Kumar, F. Song, N. Siegel, L. Wang, A. Creswell, G. Irving, and I. Higgins. Solving math word problems with process-and outcome-based feedback. *arXiv preprint arXiv:2211.14275*, 2022.
- <span id="page-12-0"></span>[60] J. Wei, X. Wang, D. Schuurmans, M. Bosma, E. Chi, Q. Le, and D. Zhou. Chain of thought prompting elicits reasoning in large language models. *arXiv preprint arXiv:2201.11903*, 2022.
- <span id="page-12-4"></span>[61] N. Wies, Y. Levine, and A. Shashua. Sub-task decomposition enables learning in sequence to sequence tasks. *arXiv preprint arXiv:2204.02892*, 2022.
- <span id="page-12-8"></span>[62] F. F. Xu, U. Alon, G. Neubig, and V. J. Hellendoorn. A systematic evaluation of large language models of code. In *Proceedings of the 6th ACM SIGPLAN International Symposium on Machine Programming*, pages 1–10, 2022.
- <span id="page-12-3"></span>[63] S. Yao, J. Zhao, D. Yu, N. Du, I. Shafran, K. Narasimhan, and Y. Cao. React: Synergizing reasoning and acting in language models. *arXiv preprint arXiv:2210.03629*, 2022.
- <span id="page-12-11"></span>[64] A. Ye, C. Cui, T. Shi, and M. O. Riedl. Neural story planning, 2022. URL [https://arxiv.](https://arxiv.org/abs/2212.08718) [org/abs/2212.08718](https://arxiv.org/abs/2212.08718).
- <span id="page-12-5"></span>[65] P. Yin and G. Neubig. A syntactic neural model for general-purpose code generation. *ACL*, 2017.
- <span id="page-12-7"></span>[66] P. Yin, B. Deng, E. Chen, B. Vasilescu, and G. Neubig. Learning to mine aligned code and natural language pairs from stack overflow. In *2018 IEEE/ACM 15th international conference on mining software repositories (MSR)*, pages 476–486. IEEE, 2018.
- <span id="page-12-10"></span>[67] P. Yin, W.-D. Li, K. Xiao, A. Rao, Y. Wen, K. Shi, J. Howland, P. Bailey, M. Catasta, H. Michalewski, A. Polozov, and C. Sutton. Natural language to code generation in interactive data science notebooks, 2022. URL <https://arxiv.org/abs/2212.09248>.
- <span id="page-12-2"></span>[68] E. Zelikman, Y. Wu, J. Mu, and N. Goodman. STar: Bootstrapping reasoning with reasoning. In A. H. Oh, A. Agarwal, D. Belgrave, and K. Cho, editors, *Advances in Neural Information Processing Systems*, 2022. URL [https://openreview.net/forum?id=\\_3ELRdg2sgI](https://openreview.net/forum?id=_3ELRdg2sgI).
- <span id="page-12-6"></span>[69] T. Zhang, T. Yu, T. B. Hashimoto, M. Lewis, W.-t. Yih, D. Fried, and S. I. Wang. Coder reviewer reranking for code generation. *arXiv preprint arXiv:2211.16490*, 2022.
- <span id="page-12-12"></span>[70] K. Zheng, J. M. Han, and S. Polu. Minif2f: a cross-system benchmark for formal olympiad-level mathematics. *ICLR*, 2022.
- <span id="page-12-1"></span>[71] D. Zhou, N. Schärli, L. Hou, J. Wei, N. Scales, X. Wang, D. Schuurmans, O. Bousquet, Q. Le, and E. Chi. Least-to-most prompting enables complex reasoning in large language models. *arXiv preprint arXiv:2205.10625*, 2022.
- <span id="page-12-9"></span>[72] H. Zhou, A. Nova, H. Larochelle, A. Courville, B. Neyshabur, and H. Sedghi. Teaching algorithmic reasoning via in-context learning. *arXiv preprint arXiv:2211.09066*, 2022.
- 1 select\_airport\_cities(city\_road\_cost, city\_airport\_cost): given a matrix representing the
	- $\rightarrow$  cost of building a road between any two cities, and a list representing the cost of
	- $\rightarrow$  building an airport in a city (where any two cities with airports are connected), return  $\rightarrow$  a list of the cities that should have airports built in them to minimize the total cost
	- $\rightarrow$  of building roads and airports such that all cities are connected. The list should be
	- $\hookrightarrow$  sorted in ascending order.
- 2 [[0,3,3],[3,0,3],[3,3,0]],[0,0,0] -> [0,1,2]
- 3 [[0,3,3],[3,0,3],[3,3,0]],[10,10,10] -> []
- $4$  [[0,10,3],[10,0,11],[3,11,0]],[1,4,5] -> [0,1]
- 5 sky\_city\_cost(city\_road\_cost, city\_airport\_cost): given a list of lists representing the  $\rightarrow$  cost of building a road between any two cities, and a list representing the cost of  $\rightarrow$  building an airport in a city, return a new cost matrix with a new node corresponding  $\rightarrow$  to the sky.
- 6  $[[1,2,3],[1,2,3],[1,2,3]]$ , $[4,5,6]$  ->  $[[1,2,3,4],[1,2,3,5],[1,2,3,6],[4,5,6,0]]$
- 7 minimum\_spanning\_tree(cost\_matrix): given a list of lists representing the cost of each edge, return an adjacency matrix corresponding to the minimum spanning true.
- $8$  [[0,1,3,4],[1,0,2,100],[3,2,0,5],[4,100,5,0]] ->
- $[0,1,0,1],[1,0,1,0],[0,1,0,0],[1,0,0,0]]$
- 9 final\_node\_connectors(adjacency\_matrix): given a list of lists representing an adjacency  $\rightarrow$  matrix, return a list of the nodes connected to the final node. However, if only one  $\hookrightarrow$  node is connected to the final node, return an empty list.
- $10$   $[[0,1,0,1],[1,0,1,0],[0,1,0,0],[1,0,0,0]] \rightarrow []$
- 11  $[0,1,0,1],[1,0,1,0],[0,1,0,1],[1,0,1,0]] \rightarrow [0,2]$

<span id="page-13-1"></span>Figure A.9: A potential programming assignment focused on problem-solving rather than implementation. The top-level function and asserts would be the assigned problem (which Codex [\[12\]](#page-9-0) does not seem to be able to solve directly), while the other functions would be the student solution.

## <span id="page-13-0"></span>A Implications

Parsel is a natural language compiler framework that bridges the gap between natural language and programming language by allowing programmers to write high-level algorithmic designs in natural language and automatically compiling them into valid code. This has potential benefits for programmers, students, and code language models.

### A.1 For Programmers

### A.1.1 Current Limitations

First, programming generation language models like Codex continue to be constrained primarily to individual functions, rarely exceeding a few dozen lines in practice [\[12,](#page-9-0) [58\]](#page-11-14). This is still a dramatic shift from foundational earlier works, which focused on the association between one line of natural language pseudocode with one line of code [\[33\]](#page-10-15) or a line of text to a StackOverflow snippet [\[66\]](#page-12-7). Yet, these models perform worse the more unusual the desired functions are, and recent research suggests that people using these language models are more likely to introduce buggy code [\[47\]](#page-11-15), although this is not yet conclusive [\[53\]](#page-11-16).

### A.1.2 Potential Benefits

On the other hand, results from Google and others indicate that professionals can write code more efficiently with large language models, and the benefits will likely only improve as they improve [\[58\]](#page-11-14). Since Parsel requires constraints that ensure functions behave as expected, this should encourage bug-free programs and avoid the need for manually checking that specific underlying functions are correct. Furthermore, a function written in Parsel is likely to be more resilient to breaking changes in the target language, especially syntactic changes (e.g. Python2 to Python3). In addition, a natural extension would draw on work on automatic unit testing [\[17\]](#page-9-11) to suggest additional constraints where behavior is ambiguous between implementations of a function.

### A.2 For Students

### A.2.1 Current Limitations

In addition, these language models pose serious challenges for programming pedagogy – existing introductory programming classes rely extensively on teaching syntax and how to implement algorithms over how to solve problems with them. Free language model-based tools like Copilot can essentially solve many of these introductory assignments directly, function by function. Those which cannot be solved currently will be increasingly solved [\[18\]](#page-10-16).

### A.2.2 Potential Benefits

Many students currently introduced to programming struggle with learning syntax and debugging unclear compiler or interpreter errors. However, abstracting away these details with a natural-language coding language will likely make learning to code more accessible to students who are just beginning to code. In addition, stepping away from implementation-focused assignments will allow a focus on higher-level problem-solving assignments earlier. These will allow for assignments that are more like those in mathematics. For example, for a problem like Figure [A.9,](#page-13-1) instead of choosing between requiring students to manually implement a problem-solving focused question like the top-level description of, or requiring teaching assistants to manually evaluate the reasoning for correctness, one could ask them to implement a solution in Parsel.

### A.3 For Code Language Models

### A.3.1 Current Limitations

Traditional programming languages result in some unique challenges for language models. For example, unlike natural languages, traditional programming languages are far less robust to slight variations in wording. In addition, traditional programming languages require many tokens for syntactic details and in some cases, may take many lines to express what can be expressed far more simply in language. For example, referring to a shortest-path algorithm or Conway's game of life takes far fewer tokens than actually implementing them. However, even with fairly nonstandard problems, LLMs have shown remarkable algorithmic generalization ability [\[36,](#page-10-17) [62,](#page-12-8) [3,](#page-9-13) [72\]](#page-12-9). One alternative that has been explored is conversational code generation [\[40,](#page-11-17) [67\]](#page-12-10). However, these approaches have primarily focused on highly imperative programming structures. Moreover, they still require having the full program in context and do not clearly generalize to complex hierarchical programs with many functions.

## A.3.2 Potential Benefits

Parsel allows code language models to stay closer to natural language when generating code, which corresponds more closely to their primary source of training data. Moreover, it allows complex but standard methods to be described concisely, requiring fewer tokens to generate. One exciting additional benefit is the potential to generate solutions recursively: if the Parsel compiler is unable to find a solution for a set of functions, it should be possible to prompt the model to define new helper functions. In fact, we find that often the model attempts to reference undefined auxiliary functions when defining complex functions (e.g. "count\_living\_neighbors(grid, i, j)" in Conway's game of life), and as a result support an optional argument where the model can attempt to resolve NameErrors automatically by attempting to implement functions.

## <span id="page-14-0"></span>B Limitations

There are several limitations to the current implementation of Parsel. First, Parsel relies on a code LLM to generate implementations of individual functions, and the quality of these implementations can vary depending on the specific model used and the complexity of the function descriptions. In particular, Parsel may struggle to generate correct code for individual functions with complex behavior (i.e. functions that Codex cannot implement). However, this can be mitigated by decomposing the complex functions into simpler ones that can be implemented more easily.

The current implementation of Parsel may struggle to generate correct code when there are many functions with complex dependencies or without constraints. This is because the number of implementation combinations to consider grows exponentially with the size of the largest strongly connected components. As discussed, this can limit Parsel's performance on some programs. However, approaches like Chen et al. [\[11\]](#page-9-1) may be able to mitigate this.

Code LLMs, unfortunately, do not perform well on languages underrepresented in their training data – with few examples to learn from, LLMs may struggle to generate correct code in these languages [\[5\]](#page-9-14). However, some LLMs can learn new languages in context, allowing them to generate code in languages not in their training data [\[5\]](#page-9-14). These limitations can impact the quality and reliability of the code generated with Parsel. In addition, because code LLMs have never been trained on Parsel, this harms their ability to generate it. While we could wait for Parsel to gain widespread adoption, it should also be possible to translate many existing codebases to Parsel. We include a proof-of-concept backtranslation/decompilation study in Appendix [K.](#page-23-0)

In addition, the best open-source code LLMs currently available e.g. PolyCoder [\[62\]](#page-12-8) substantially underperform Codex, while Codex is competitive with other traditional LLMs on reasoning tasks [\[36\]](#page-10-17). However, this dependence on closed models creates a vulnerability, as the providers of closed LLMs can change behavior (e.g. rate limits or model implementations) without warning. Indeed, between the time we started working on Parsel and this version of the paper, OpenAI ended widespread access to Codex, now available only by request.

Because of this, we evaluated a 2.7B CodeGen model from Nijkamp et al. [\[39\]](#page-11-10) with Parsel in the same configuration we used when evaluating APPS on Codex (in the 8x16 configuration). We found that it could solve none of the random 25 problems which we evaluated it on. However, despite these limitations, the current Parsel implementation has shown promising results in generating correct code for a variety of functions and languages. Many limitations will likely be ameliorated as code LLMs improve.

## <span id="page-15-0"></span>C Future Work

In the future, we hope to more deeply integrate automatic unit test generation, especially in combination with user-provided tests [\[17,](#page-9-11) [11\]](#page-9-1). One method would be to identify edge cases and check whether the set of functions that successfully solve all existing tests disagree on any new tests. This could permit automatic decomposition without exponential growth in implementation combinations. Techniques like those proposed in Zhang et al. [\[69\]](#page-12-6), which would allow us to rerank a set of solutions, could also allow us to search the combinatorial space of solutions more quickly. Relatedly, for the robotic task planning, incorporating asserts at the execution level (e.g. checking whether the agent is close to the microwave, as in Singh et al. [\[56\]](#page-11-18)) is a promising research direction. Furthermore, evaluating the examples in this paper, we found that using the minimum CodeT score across all generated functions was a consistently effective heuristic to identify good sets of functions. However, generating unit tests for all functions when generating Parsel programs instead of generating unit tests for a shared top-level function increases the inference cost from linear in the number of tasks to also being linear in the number of functions and Parsel programs generated. Finding a way to balance this tradeoff would likely be valuable.

In addition, we plan to incorporate ways of varying the "confidence threshold" of the language model. Ensuring that the descriptions are straightforward and unambiguous is important for more critical programs and parts of programs. In addition, when teaching students simpler concepts, requiring them to decompose the task further may be useful.

We would like to integrate value functions to allow decomposition to be done more methodically where no verification is possible. Specifically, automatically decomposing all functions that have not yet been implemented in an SCC is suboptimal and could be improved with a model of expected improvement due to expansion, as done for proof expansion in Polu and Sutskever [\[49\]](#page-11-12). In addition, when decomposing functions, we would like to permit the model to reference already-defined functions (rather than to just define new ones). We might even use the code language model to determine which function to evaluate next. Further, we aim to support more general reward functions for function implementations where multiple may be valid but we rank implementations based on a desired feature. These "soft" constraints may also allow new Parsel uses, e.g. planning stories in natural language [\[64\]](#page-12-11).

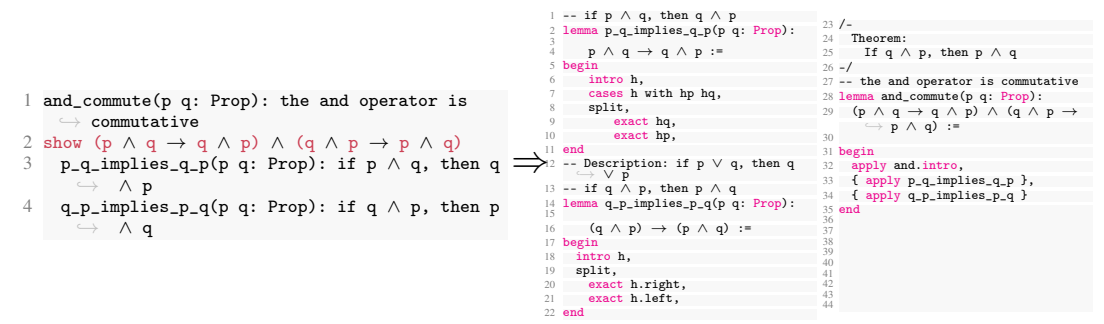

<span id="page-16-1"></span>Figure A.10: Parsel to Lean (theorem proving)

Finally, we hope it would be possible to use Parsel as a framework for bootstrapping increasingly complex program generation (e.g. Anthony et al. [\[4\]](#page-9-12), Zelikman et al. [\[68\]](#page-12-2), Odena et al. [\[43\]](#page-11-13)). That is, by 1) generating Parsel examples from a purely natural language specification and then reinforcing those which successfully compile, and 2) by reinforcing the model with each successfully compiled component, we would likely be able to iteratively improve performance with an arbitrarily large dataset of examples.

Another feature that would be valuable would be the ability to incorporate multiple base tools with different kinds of specialized models, inspired by Ibarz et al. [\[29\]](#page-10-18) and Dohan et al. [\[20\]](#page-10-13). That is, it would be valuable to allow a model to determine which target language to use, possibly combining them. For example, for large parts of the Tensorflow and PyTorch libraries, while their interfaces are written in Python, they depend heavily on large C++ codebases [\[46,](#page-11-19) [1\]](#page-9-15). Relatedly, Cobbe et al. [\[15\]](#page-9-16) showed that giving language models access to a calculator allowed them to solve more complex math word problems. This, combined with the observation that Parsel could also compile programs by generating language model prompts to be used as part of the program, may potentially allow the automatic generation of task-specific language model cascades [\[20\]](#page-10-13).

Another noteworthy addition would be the integration of Synchromesh [\[48\]](#page-11-20), ensuring that each new word or token generated by the model is actually possible within the grammar of the given formal language and does not violate other semantic constraints.

Ultimately, we hope that this specification for Parsel is a jumping-off point for a new way of thinking about programming and reasoning.

### <span id="page-16-0"></span>D Theorem Proving in Lean

With the same framework, we can generate proofs in formal theorem-proving languages such as Lean, as in Figure [A.10.](#page-16-1) We include the translated version in the appendix. Note a nuance of Lean and theorem-proving languages is that the ability to run Lean on proof with no errors/warnings indicates the proof is correct (but is not a guarantee that the proof statement matches our claim in language). Thus, each function in a Lean Parsel proof has an "implicit constraint." This makes it straightforward to identify which informal parts of a proof are most difficult to explicate. Generally, we believe Parsel can be a powerful tool for theorem proving.

Yet, we observed important challenges in this context, which we believe are avenues for future work and can be resolved. For example, in datasets such as MiniF2F [\[70\]](#page-12-12), many proofs require explicit calculations in intermediate steps. That is, many proofs are similar to "Find the minimum value of  $\frac{9x^2 \sin^2 x + 4}{x \sin x}$  for  $0 < x < \pi$ . Show that it is 012." (from the informal MiniF2F introduced by Jiang et al. [\[30\]](#page-10-12)). We believe that a dataset of proof statements (in natural and formal language), requiring complex proofs that are more abstract and less dependent on explicit calculations would allow us to better measure progress towards solving difficult theorems – we leave this to future work.

1 parsel(program, target\_language): synthesize a program from a string specifying a Parsel program.

- 2 parse\_program(program): parse the Parsel program string to a call graph
- 3 create\_root\_node(): create a root node as the current function node, without any constraints
- 4 parse\_line(line, current\_node, current\_indent) -> function\_graph: for each step up in indentation, set the current node to its parents. then, parse the definition, reference, or constraint.
- parse\_definition(line): create a new function node, make it a child of the current node's parent, then assign it as current node.
- 6 parse\_reference(line): add reference as a child of current node if reference is an ancestor or a direct child of an  $\rightarrow$  ancestor
- parse  $constraint(line)$ : add the constraint to the current node's constraints.
- 8 get\_dependency\_graph(function\_graph) -> dependency\_graph: taking the function graph, create a copy where all nodes without asserts also depend on their parents unless the target language implicitly tests all functions.
- 9 identify\_strongly\_connected\_components(dependency\_graph): return SCCs of the dependency graph and the edges between the  $SCCs$ .
- 10 synthesize\_scc(scc, scc\_graph): find an implementation string solving a given SCC, starting with SCC dependencies, then generating possible implementations of SCC functions, then finding an implementation combination satisfying the functions' constraints
- 11 synthesize\_children(scc, scc\_graph): synthesize any SCCs this SCC depends on and add them to the implementation string. 12 synthesize\_scc<br>13 senerate\_impleme
- 13 generate\_implementations(scc, n, children\_implementation\_str): for each function in the SCC, prompt the language model to generate n implementations of each function starting with the implementation string of the SCC's children
- 14 solve\_constraints(scc, fn\_implementations): taking the provided constraints of each function in the scc, evaluate a  $\rightarrow$  shuffled list of the direct product of implementations with the constraints until one passes all of them 15 direct\_product\_implementations(fn\_implementations): return the direct product of the list of lists of
- $+$  fn\_implementations
- 16 generate\_constraints(fn\_node): translate each of the constraints into an evaluation string idiomatic to the target language and add these to the list of combined implementations
- 17 eval\_str(scc, implementation\_str): evaluate an implementation including constraints by running it in a target-language executor
- 18 on\_fail(scc, scc\_graph): raise an error highlighting the scc which could not be synthesized

<span id="page-17-0"></span>Figure A.11: Pseudocode in the style of Parsel describing how Parsel synthesizes programs. A detailed version including automatic decomposition and automatic infilling is in Figure [A.12](#page-18-0) of Appendix [F.](#page-17-0) Constraints are left out for clarity – e.g. one could define a test function and validate the compilability (or lack thereof) of a set of reference Parsel programs.

## E Optimizations

### E.1 Caching

We cache responses from the language model with respect to the prompt and language model decoding parameters 1) to reduce the number of queries necessary and 2) to keep the programs generated mostly stable (i.e. a working function should continue working unless it or its children change). To this end, when the number of desired implementations increases for a pre-existing query with all other arguments fixed (temperature, number of decoding tokens, etc), we append the additional ones to those already generated.

### E.2 Automatic Function Infilling

Sometimes, a function generated by a language model may call a function that is not yet implemented. In this case, we can (optionally) attempt to automatically generate and implement it based on its usage. The function is then incorporated into the call graph as a unit-test-less child of the function which calls it. To avoid infinite recursion and inefficient use of language model quota, we limit the number of times that this process can be applied to a function.

### E.3 Multiprocessing

We use multiprocessing with a user-specified timeout to test many implementation sets in parallel to allow for many fast solutions to be tested alongside slower solutions<sup>[3](#page-17-1)</sup>.

## F Parsel Pseudocode

We include a longer-form Parsel pseudocode in the style of Parsel. Note this pseudocode does not include backtranslation.

<span id="page-17-1"></span><sup>&</sup>lt;sup>3</sup>As anticipating the number of steps that a solution will take universally is a version of the halting problem and thus intractable.

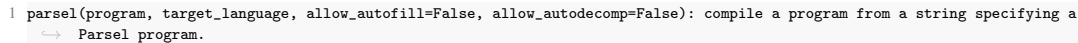

- 2 parse\_program(program): parse the Parsel program string to a call graph
- create root node(): create a root node as the current function node, without any constraints
- 4 parse\_line(line, current\_node, current\_indent) -> function\_graph: for each step up in indentation, set the current node to its parents. then, parse the definition, reference, or constraint.
- 5 parse\_definition(line): create a new function node, make it a child of the current node's parent, then assign it as current node
- 6 parse\_line\_to\_fn(line) -> name, args, rets, description: extract the function name, arguments, optionally returned variables, and description of the form "name(args) -> rets: description" if return variables are present else ' name(args): description".
- 7 populate\_fn\_node(name, args, rets, description): populate the new node's name, arguments, description, and optionally a list of returned variables.
- 8 parse\_reference(line): add reference as a child of current node if reference is an ancestor or a direct child of an  $>$  ancestor
- parse\_constraint(line): add the constraint to the current node's constraints.
- 10 get\_dependency\_graph(function\_graph) -> dependency\_graph: taking the function graph, create a copy where all nodes without constraints also depend on their parents unless the target language implicitly tests all functions.
- 11 identify\_strongly\_connected\_components(dependency\_graph): return SCCs of the dependency graph and the edges between the  $\hookrightarrow$  SCCs.
- 12 compile\_scc(scc, scc\_graph, allow\_autofill, allow\_autodecomp): accumulate a implementation string which solves the current function
- 13 compile\_children(scc, scc\_graph, allow\_autofill, allow\_autodecomp): compile any SCCs this SCC depends on and add them to  $\rightarrow$  the implementation string.
- 14 compile\_scc
- 15 direct product implementations(fn\_implementations): return the direct product of the list of lists of  $\rightarrow$  fn\_implementations
- 16 generate\_implementations(scc, n, children\_implementation\_str): for each function in the SCC, generate n implementations  $\rightarrow$  of each function starting with the implementation string of the SCC's children.
- 17 fn\_implementation
- 18 fn implementation(fn node, n): prompt the language model to generate n implementations of a function
- 19 generate\_prompt(fn\_node): first prepend a string with all descriptions, names, arguments, and returns of fn\_node's ,→ direct children, in a style idiomatic for the target language. then, add fn\_node's description and function ,→ signature.
- 20 solve\_constraints(scc, fn\_implementations, n, allow\_autofill, allow\_autodecomp): taking the provided constraints of each  $\rightarrow$  function in the scc, evaluate a shuffled list of the direct product of implementations with the constraints until  $\rightarrow$  one passes all of them
- 21 generate\_constraints(fn\_node): translate each of the constraints into an evaluation string idiomatic to the target ,→ language
- 22 eval\_str(scc, implementation\_str, allow\_autofill): evaluate an implementation including constraints by running it in a  $\rightarrow$  target-language executor. if allow\_autofill and the execution fails due to an undefined reference, attempt  $\rightarrow$  autofill
- 23 exec\_implementation(implementation\_str): run the implementation, including constraints/tests, in a target-language specific executor, returning whether it was successful
- 24 attempt\_autofill(scc, implementation\_str, undefined\_fn\_use\_example): create a new function node for the referenced function, then  $re$ -attempt to execute autofill
- 25 add\_undefined\_fn(scc, implementation\_str, undefined\_fn\_caller, undefined\_fn\_use\_example): create a new function node for the undefined function as a child of the function which calls it and add it to the scc and
	- $\hookrightarrow$  implementation string. prompt the language model with the usage example as the description to generate a set  $\rightarrow$  of implementations.
- 26 fn\_implementation
- $27$  eval\_str<br>  $28$  on fail(scc.
- 28 on\_fail(scc, scc\_graph, allow\_autofill, allow\_autodecomp): if allowing autodecomposition, attempt to decompose.
- otherwise, raise an error highlighting the scc which could not be compiled
- 29 attempt\_autodecomp(scc, scc\_graph, allow\_autofill, allow\_autodecomp): prompt the language model to decompose each unimplemented function node. 30 prompt\_model(fn\_node): prompt the language model, asking it to generate a "fn\_name(arg): desc" for each subfunction
	- necessary to implement the function node. add those functions to the scc, including a set of possible implementations for each.
- 31 fn\_implementation
- 32 compile\_scc<br>33 raise error(s
	- raise\_error(scc): raise an error that Parsel could compile the scc

<span id="page-18-0"></span>Figure A.12: Longer pseudocode of Parsel, including automatic infilling and automatic decomposition.

## <span id="page-19-0"></span>G Parsel Overview (Detailed)

We include a more detailed figure outlining Parsel.

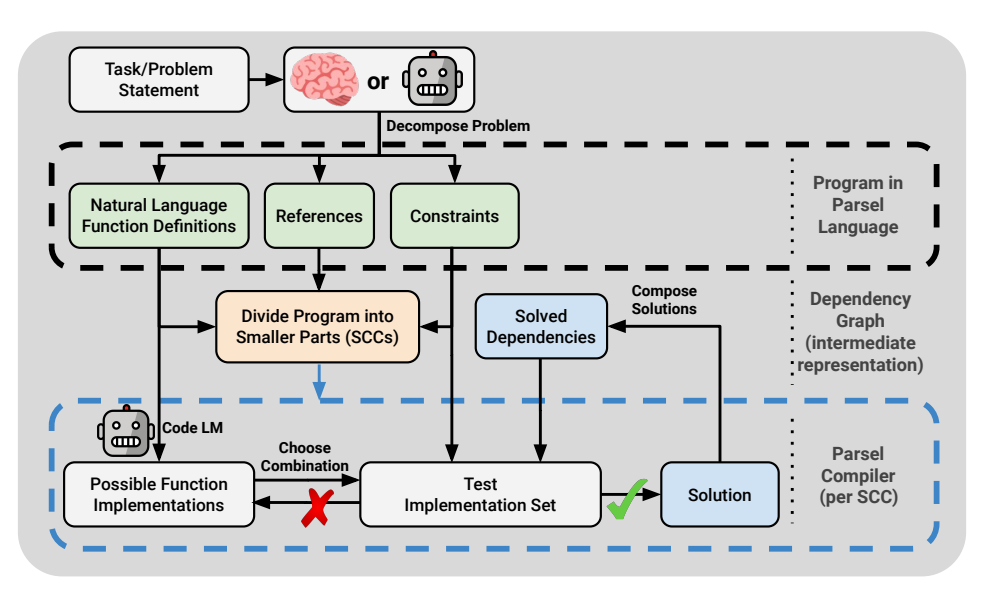

Figure A.13: Parsel overview (detailed).

## <span id="page-19-1"></span>H Lisp Interpreter

We include the Parsel code for a minimal Lisp interpreter.

```
3 #*#*#
4 evaluate_program(program): Initialize a standard environment. Parse and evaluate a list of expressions, returning the final
         result.
 5 \lceil'(define square (lambda (r) (*r r)))', '(square 3)'] -> 9
 6 get_env(parms, args, env=None): Return a new env inside env with parms mapped to their corresponding args, and env as the
          ,→ new env's outer env.
 7 [], [] -> {'_outer': None}
     [2a^3], [1] \Rightarrow \{2a^3; 1, 2, \ldots outer': None}
9 standard_env(includes=['math','ops','simple_math']): An environment with some Scheme standard procedures. Start with an
           environment and update it with standard functions.
10 \Box -> {'_outer': None}
11 get_math(): Get a dictionary mapping math library function names to their functions.
12 get_ops(): Get a dictionary mapping operator symbols to their functions: +, -, *, /, >, <, >=, <=, =.
13 get_simple_math(): Get a dictionary mapping 'abs', 'min', 'max', 'not', 'round' to their functions.
14 apply_fn_dict_key(fn_dict_generator, key, args_list): Return the value of fn_dict_generator()[key](*args_list) in
              standard_env.
15 get_math, 'sqrt', [4] -> 2.0<br>16 get ops. '+'. [1, 2] -> 3
       get\_ops, '+', [1, 2] -> 3
17 get_simple_math, 'abs', [-1] -> 1<br>18 get math
         get\_math\begin{array}{cc} 19 \\ 20 \end{array} get_ops
          get\_simple\_math21 parse_and_update(expression, env): Parse an expression, return the result.
22 "(+ 1 (* 2 3))", \{Y^* : (\text{lambda } x, y: x + y), Y^* : (\text{lambda } x, y: x * y), \dots \} _outer': None} -> 7<br>23 eval exp(x, env): Evaluate an expression in an environment and return the result. Check if
       eval_exp(x, env): Evaluate an expression in an environment and return the result. Check if x is a list, a string, or
              neither, and call the corresponding function.
24 1, \{'_outer': None} -> 1<br>25 find(env. var): Find th
25 find(env, var): Find the value of var in the innermost env where var appears.<br>26 \{a^3:4, '2\text{ outer'}: \text{None}\}, \{a^3 \rightarrow 426 \{a':4, '_outer':None\}, 'a' \Rightarrow 4<br>27 \{'_{}_\} \text{outer':}\{a':4, '_\} \text{outer':} \text{None}\}27 {'_outer':{'a':4, '_outer':None}}, 'a' -> 4
28 \{a':3, 'jouter':\{a':4, 'jouter':\text{None}}\}, 'a' \rightarrow 3<br>29 string case(x, env): Return find(env, x).
          string\_case(x, env): Return find(env, x).
30 'a', \{ 'a': 4, '_outer': None \} \rightarrow 4<br>31 find
           find
32 list_case(x, env): Handle the function specified by the first value of x. Handle the first value of x being quote, if,
              ,→ define, set!, lambda, or otherwise. Return the result.
33 [2 \text{ quote'}, 2a^3], \{-2 \text{outer'}: \text{None} \} \rightarrow 2a^3<br>34 [2 \text{ if } 2 \text{ True } 1, 2] \quad \{-2 \text{ outer'}: \text{None} \} \rightarrow 2a^334 [\text{Yif'}, \text{True}, 1, 2], \{\text{'outer'}: \text{None} \} \rightarrow 1<br>35 [\text{'define'}, 'a', 1], \{\text{'outer'}: \text{None} \} \rightarrow \mathbb{N}35 [{}'define', 'a', 1], {'}_outer': None} -> None<br>36 get. procedure(params. body. env): Return a.36 get_procedure(parms, body, env): Return a procedure which evaluates body in a new environment with parms bound to the
                   args passed to the procedure (in the same order as parms).
37 eval_procedure(parms, body, env, args): Gets a procedure and returns the result of evaluating proc(*args) in env.
                    Should not be called directly.
38 ['r'], ['*', 'pi', ['*', 'r', 'r']], {'*': (lambda x, y: x * y), 'pi': 3, '_outer': None}, [1] -> 3
39 get_procedure
40 get_env
41 eval_exp<br>42 otherwise.ca
           42 otherwise_case(x, env): Get the procedure by evaluating the first value of x. Then, evaluate the arguments and apply
                \rightarrow the procedure to them. Return the result.
43 [\cdot^*, 1, 2], \{\cdot^*\}: (lambda x, y: x + y), \cdot_outer': None} -> 3<br>44 eval exp
44 eval_exp<br>45 eval exp
           eval exp
46 \text{not\_list\_case}(x, \text{ env}): Return x<br>47 \text{1, f} -> 1
         1, { } \{\} -> 1
48 parse(program): Read a Scheme expression from a string.<br>49 (1 + (2 * 3))' \rightarrow [1, ?+', [2, ?*', 3]](1 + (2 * 3))' -> [1, '+', [2, '*', 3]]
50 tokenize(s): Convert a string into a list of tokens, including parens.
51 "1 + 2" -> ['1', '+', '2']
52 "1 + (2 * 3)" -> ['1', '+', '(', '2', '*', '3', ')']
53 read_from_tokens(tokens): Translate tokens to their corresponding atoms, using parentheses for nesting lists.
54 [\(', '1', '+', '(\cdot, '2', '*, '3', '))', ')] \Rightarrow [1, '+', [2, '*, '3]]55 atom(token): Numbers become numbers; every other token is a string.
56 "1" -> 1
57 "a" -> "a"
58 "1.2" -> 1.2
59 nested_list_to_str(exp): Convert a nested list into a string with nesting represented by parentheses.
60 1 -> "1"
61 [1, '+', [2, '*,', 3]] \rightarrow "(1 + (2 * 3))"
```
1 An env is a dictionary of {'var':val} pairs, with a link to its outer environment in env['\_outer']. 2 A procedure is a lambda expression, with parms, body, and env which calls eval\_exp on the body.

<span id="page-20-0"></span>Figure A.14: Full Lisp interpreter implementation in Parsel, including constraints.

## I Case Study

We include a simple example function we could not generate with Codex [\[12\]](#page-9-0) directly from the toplevel description in Figure [A.15.](#page-21-1) The corresponding Python code (included in the appendix) is exactly 58 non-whitespace lines of code, including 17 lines of comments (3 corresponding to the descriptions), 2 asserts, and 39 lines implementing the three functions described as well as an automatically generated get\_number\_of\_active\_cells\_around\_cell function. In fact, using automatic decomposition, as discussed in Subsection [Q.3,](#page-50-0) it is not necessary to provide any of the function descriptions besides the top one. The model is (unsurprisingly) able to understand that game\_of\_life\_inversion\_iteration can be broken down into invert\_array and game\_of\_life\_iteration.

```
1 game_of_life_inversion_iteration(array_at_time_t): Takes a board and returns the next
      \rightarrow iteration of the game of life, but with all values flipped
2 [[0,0,1],[1,0,0],[1,0,0]] -> [[1,1,1],[1,0,1],[1,1,1]]
3 \left[0,1,0,0\right],\left[1,0,1,0\right],\left[1,0,0,1\right],\left[0,1,1,0\right]] -> \left[\left[1,0,1,1\right],\left[0,1,0,1\right],\left[0,1,1,0\right],\left[1,0,0,1\right]4 game_of_life_iteration(array_at_time_t) -> array_at_time_t_plus_1: Takes a board with
         \rightarrow active and inactive cells as a list of lists and returns the next iteration of the
         \hookrightarrow game of life
```
 $array_inversion(array)$  -> inverted\_array: Invert a square array by flipping 0's and 1's

<span id="page-21-1"></span>Figure A.15: An example Parsel program for Python that takes in a list of lists representing a state of Conway's game of life [\[24\]](#page-10-19) and returns the next state, with all the values inverted.

## <span id="page-21-0"></span>J Parsel Prompts

1 # Description: given a list of lists representing the cost of each edge, return an adjacency ,→ matrix corresponding to the minimum spanning true.

```
2 def minimum_spanning_tree(cost_matrix):
```
#### Figure A.16: Codex Prompt for an example leaf node

```
1 # Description: given a list of lists representing the cost of building a road between any two
    \rightarrow cities, and a list representing the cost of building an airport in a city, return a new
    \rightarrow cost matrix with a new node corresponding to the sky.
2 # Signature: sky_city_cost(city_road_cost, city_airport_cost)
3 from helpers import sky_city_cost
4
5 # Description: given a list of lists representing the cost of each edge, return an adjacency
      \rightarrow matrix corresponding to the minimum spanning true.
6 # Signature: minimum_spanning_tree(cost_matrix)
7 from helpers import minimum_spanning_tree
8
9 # Description: given a list of lists representing an adjacency matrix, return a list of the
    \rightarrow nodes connected to the final node. However, if only one node is connected to the final
    \rightarrow node, return an empty list.
10 # Signature: final_node_connectors(adjacency_matrix)
11 from helpers import final_node_connectors
12
13 # Description: given a matrix representing the cost of building a road between any two cities,
    \rightarrow and a list representing the cost of building an airport in a city (where any two cities
    \rightarrow with airports are connected), return a list of the cities that should have airports
    \rightarrow built in them to minimize the total cost of building roads and airports such that all
    \rightarrow cities are connected. The list should be sorted in ascending order.
14 # Uses: sky_city_cost, minimum_spanning_tree, final_node_connectors
```

```
15 def select_airport_cities(city_road_cost, city_airport_cost):
```
Figure A.17: Codex Prompt for an example merge node

```
1 # Reviewer:
2 # Please explain the above function in one sentence with as much detail as possible.
3 # In your one-sentence description, specify the range and domain of your function precisely.
4 # Your description should be clear enough that someone could reimplement the function from it.
    \hookrightarrow5 # Author:
6 # Sounds good, here's my one-sentence explanation of {name}:
7 # {name}
```
Figure A.18: Prompt format to generate descriptions for backtranslation

## <span id="page-23-0"></span>K APPS Backtranslation

### K.1 Backtranslation / decompiling.

We anticipate that there are many programs that LLMs can implement by first generating Parsel code. But, as Parsel is a new framework, while language models can sometimes generate Parsel programs with few-shot prompts, it is not a syntax they have previously encountered. Thus, we may want to use existing code in other languages to construct datasets of Parsel programs from other languages. This requires us to first extract the call graph from the code, generate descriptions for each of the functions, and then generate Parsel programs from the graph. This call graph representation is convenient, so it is useful to have a bidirectional method to produce a graph from Parsel code and to produce Parsel code from the graph.

We filter the dataset to problems with starter code (providing the name of the evaluated function) and unit tests (provided as input-output pairs). For those tasks, we select solutions that define and call at least three functions, with at least one over 4 lines long and none over 15 lines.

As a proof of concept, we show 10 Parsel solutions which we could automatically generate from the APPS solutions. We generated the descriptions by prompting Codex to explain each function and its inputs and outputs. From this, we use backtranslation to attempt to implement these solutions in Python. We then verify that they are correct by applying the original unit tests as constraints on the root function. As mentioned in Section [1,](#page-0-0) the Parsel code is substantially shorter in terms of lines of code. We include these in Appendix [K.](#page-23-0)

### K.2 Examples

We exclude the asserts in these examples for brevity - they correspond to those in the original dataset.

- 1 longest\_palindrome(s): longest\_palindrome takes a string s and returns the longest palindrome in s.
- 2 is\_palindrome(s): is\_palindrome returns True if the string s is the same forwards and  $\rightarrow$  backwards, and False otherwise.
- 3 check(li, ri, s): check takes a string s, a left index li, and a right index ri, and
- $\rightarrow$  returns the longest palindrome that starts at or before li and ends at or after ri.

4 is\_palindrome

Figure A.19: Train Problem 1638, Solution 2

```
1 # longest_palindrome takes a string s and returns the longest palindrome in s.
2 def longest_palindrome(s):
3 if len(s) \leq 1:
4 return s
5 else:
6 longest = s[0]7 for i in range(len(s)):
8 for j in range(len(s)):
9 if is_palindrome(check(i, j, s)) and len(check(i, j, s)) > len(longest):
10 longest = check(i, j, s)11 return longest
12
13 # is_palindrome returns True if the string s is the same forwards and backwards, and False
   \rightarrow otherwise.
14 def is_palindrome(s):
15 if len(s) \leq 1:
16 return True
17 else:
18 return s[0] == s[-1] and is_palindrome(s[1:-1])
19
20 # check takes a string s, a left index li, and a right index ri, and returns the longest
    \rightarrow palindrome that starts at or before li and ends at or after ri.
21 def check(li, ri, s):
22 while li >= 0 and ri < len(s) and s[li] == s[ri]:
23 li -= 1
24 ri += 1
25 return s[li+1:ri]
```
Figure A.20: Train Problem 1638, Solution 2

- case\_id(c\_str): case\_id takes a string and returns a string that is either "kebab", "snake",  $\hookrightarrow$  "camel", or "none" depending on whether the input string is in kebab case, snake case,  $\rightarrow$  camel case, or none of the above.
- is\_snake(s): is\_snake takes a string and returns True if the string is snake\_case and False  $\rightarrow$  otherwise.
- is\_kebab(s): is\_kebab takes a string and returns True if the string is a kebab-case string,  $\rightarrow$  and False otherwise.
- is\_camel(s): is\_camel returns True if the string s is not lowercase, does not contain  $\hookrightarrow$  dashes, and does not contain underscores.

Figure A.21: Train Problem 2892, Solution 7

```
1 # case_id takes a string and returns a string that is either "kebab", "snake", "camel", or "
    ,→ none" depending on whether the input string is in kebab case, snake case, camel case, or
    \leftrightarrow none of the above.
 2 def case_id(c_str):
 3 if is_snake(c_str) == True:<br>4 return "snake"
         return "snake"
 5 elif is_kebab(c_str) == True:
 6 return "kebab"
 7 elif is_camel(c_str) == True:
 8 return "camel"
9 else:
10 return "none"
11
12 # is_snake takes a string and returns True if the string is snake_case and False otherwise.
13 def is_snake(s):
14 if s[0].isalpha() and s[0].islower() and len(s) > 1:
15 for char in s:
16 if char.isalpha():
17 if char.isupper():
18 return False
19 elif char == '_':<br>20 pass
                pass
21 else:
22 return False
23 return True<br>24 else:
\frac{24}{25} else:<br>\frac{25}{5} re
         return False
26
27 # is_kebab takes a string and returns True if the string is a kebab-case string, and False
    \rightarrow otherwise.
28 def is_kebab(s):
29 # if s is empty, False
30 if s == ':
31 return False
32 # if s is not a string, False
33 if type(s) != str:
34 return False
35 # if s is not lowercase, False
36 if s != s.lower():
37 return False
38 # if s contains anything other than a-z or -, False
39 for c in s:
40 if not (c.isalpha() or c == '-'):
41 return False
42 # if s contains a - at the beginning or end, False
43 if s[0] == '-' or s[-1] == '-':
44 return False<br>45 # if s contains
45 # if s contains more than one - in a row, False<br>46 for i in range(len(s)-1):
     for i in range(len(s)-1):
47 if s[i] == '-' and s[i+1] == '-':
48 return False
49 # otherwise, True<br>50 return True
     return True
51
52
53 # is_camel returns True if the string s is not lowercase, does not contain dashes, and does
    \rightarrow not contain underscores.
54 def is_camel(s):
55 return s != s.lower() and s.find('_') == -1 and s.find('-') == -1
```
Figure A.22: Train Problem 2892, Solution 7

- find\_2nd\_largest(arr): find\_2nd\_largest takes a list of numbers and returns the second  $\rightarrow$  largest number in the list.
- filter\_int(arr): filter\_int takes an array of integers and returns an array of integers.
- sec\_big(a, b): sec\_big takes two numbers and returns the smaller of the two.
- sort(arr): sort takes an array of numbers and returns a sorted array of numbers.
- is\_diff(arr): is\_diff takes an array of numbers and returns True if there are any two
	- $\rightarrow$  numbers in the array that are different, and False if all the numbers in the array are  $\hookrightarrow$  the same.

Figure A.23: Train Problem 3090, Solution 9

```
1 # find_2nd_largest takes a list of numbers and returns the second largest number in the list.
 2 def find_2nd_largest(arr):
 3 if len(arr) == 1:
 4 return None
 5 arr = filter_int(arr)
 6 if len(arr) == 0:
 7 return None
 8 if len(arr) == 1:
9 return arr[0]<br>10 arr = sort(arr)
     arr = sort(arr)11 if is_diff(arr) == False:
12 return None
13 res = arr[len(arr) - 2]
14 return res
15
16 # filter_int takes an array of integers and returns an array of integers.
17 def filter_int(arr):
18 return list(filter(lambda x: type(x) == int, arr))
19
20 # sec_big takes two numbers and returns the smaller of the two.
21 def sec_big(a, b):
22 if a > b:
23 return b
24 else:
25 return a
26
27 # sort takes an array of numbers and returns a sorted array of numbers.
28 def sort(arr):
29 return sorted(arr)
30
31 # is_diff takes an array of numbers and returns True if there are any two numbers in the
     \rightarrow array that are different, and False if all the numbers in the array are the same.
32 def is_diff(arr):
33 for i in range(len(arr) - 1):
\begin{array}{c}\n 34 \\
 35\n \end{array} if arr[i] != arr[i + 1]:<br>
\begin{array}{c}\n 35 \\
 \end{array} return True
             35 return True
36 return False
```
Figure A.24: Train Problem 3090, Solution 9

 \_sum\_squares(number): \_sum\_squares takes a non-negative integer and returns the sum of  $\hookrightarrow$  the squares of its digits.

Figure A.25: Train Problem 3140, Solution 7

 happy\_numbers(n): happy\_numbers takes a positive integer n and returns a list of all the ,→ happy numbers between 1 and n, inclusive.

 \_is\_happy\_number(number): \_is\_happy\_number takes a positive integer and returns True if the ,→ number is a happy number, False otherwise.

```
1 # happy_numbers takes a positive integer n and returns a list of all the happy numbers
    \rightarrow between 1 and n, inclusive.
2 def happy_numbers(n):
3 return [i for i in range(1, n + 1) if _is_happy_number(i)]
4
5 # _is_happy_number takes a positive integer and returns True if the number is a happy number,
     ,→ False otherwise.
6 def _is_happy_number(number):
7 # We want to make sure that the number is positive
8 if number < 0:
9 return False
10 # We want to make sure that the number is not 1
11 if number == 1:
12 return True
13 # We want to keep track of the numbers we have used
14 used_numbers = []
15 # We want to loop through the number
16 while number not in used_numbers:
17 # We want to add the number to the list of used numbers
18 used_numbers.append(number)
19 # We want to find the sum of the squares of the digits of the number
20 number = _sum_squares(number)
21 # We want to check if the number is one
22 if number == 1:<br>23 # We want to
           # We want to return True
24 return True
25 # We want to return False
26 return False
27
28 # _sum_squares takes a non-negative integer and returns the sum of the squares of its digits.
29 def _sum_squares(number):
30 if number < 0:
31 raise ValueError
32 else:
33 number = str(number)34 sum = 0
35 for i in number:
36 sum += int(i) ** 2
37 return sum
```
Figure A.26: Train Problem 3140, Solution 7

- am\_i\_wilson(n): am\_i\_wilson(n) returns True if n is a prime number between 2 and 563,  $\rightarrow$  inclusive, and False otherwise.
- is\_prime(n): is\_prime takes a positive integer n and returns True if n is prime and False  $\rightarrow$  otherwise.
- factorial(n): factorial(n) returns the product of all integers from 1 to n, inclusive.

Figure A.27: Train Problem 3229, Solution 26

```
1 # am_i_wilson(n) returns True if n is a prime number between 2 and 563, inclusive, and False
    \hookrightarrow otherwise.
 2 def am_i_wilson(n):
 3 if is_prime(n) and 2 \le n and n \le 563:
4 return (factorial(n-1) + 1) % (n**2) == 05 else:
6 return False
7
8 # is_prime takes a positive integer n and returns True if n is prime and False otherwise.
9 def is_prime(n):
10 if n == 2:<br>11 return
         return True
12 if n == 3:
13 return True
14 if n \frac{9}{2} == 0:
15 return False
16 if n % 3 == 0:
17 return False
18 i = 5
19 w = 220 while i * i \le n:
21 if n \times i == 0:<br>22 return Fals
22 return False<br>
23 i \neq w
        i \neq w24 w = 6 - w25 return True
26
27
28 # factorial(n) returns the product of all integers from 1 to n, inclusive.
29 def factorial(n):
30 if n == 0:<br>31 return
         return 1
32 else:
33 return n * factorial(n-1)
```
Figure A.28: Train Problem 3229, Solution 26

Figure A.29: Train Problem 3229, Solution 71

<sup>1</sup> am\_i\_wilson(n): am\_i\_wilson takes a positive integer n and returns True if n is prime and (n  $\rightarrow$  -1)! + 1 is divisible by n^2, and False otherwise.

<sup>2</sup> fac(n): fac is a function that takes a positive integer n and returns the product of all  $\hookrightarrow$  integers from 1 to n.

<sup>3</sup> is\_prime(n): is\_prime takes a positive integer n and returns True if n is prime and False  $\hookrightarrow$  otherwise.

```
1 # am_i_wilson takes a positive integer n and returns True if n is prime and (n-1)! + 1 is
    \rightarrow divisible by n^2, and False otherwise.
2 def am_i_wilson(n):
3 return is_prime(n) and (fac(n-1) + 1) % n**2 == 0
4
5 # fac is a function that takes a positive integer n and returns the product of all integers
   \rightarrow from 1 to n.
6 def fac(n):
7 if n == 0:
8 return 1
9 return n * fac(n-1)10 # is_prime takes a positive integer n and returns True if n is prime and False otherwise.
11 def is_prime(n):
12 if n == 2:
13 return True
14 elif n < 2 or n % 2 == 0:
15 return False
16 for i in range(3, int(n**0.5)+1, 2):
17 if n % i = 0:
18 return False
19 return True
```
Figure A.30: Train Problem 3229, Solution 71

- evil(n): evil(n) returns "It's Evil!" if n is an evil number, otherwise it returns "It's ,→ Odious!" The range of evil is the set of all integers, and the domain is the set of all  $\rightarrow$  strings.
- evilometer(n): evilometer(n) is a generator that yields n times if n is even, and yields n  $\rightarrow$  // 2 times if n is odd.

Figure A.31: Train Problem 3321, Solution 33

```
1 # evil(n) returns "It's Evil!" if n is an evil number, otherwise it returns "It's Odious!"
    \rightarrow The range of evil is the set of all integers, and the domain is the set of all strings.
2 def evil(n):
3 gen = evilometer(n)
4 if sum(list(gen)) % 2 == 0:
5 return "It'sEEvil!"
6 else:
7 return "It's
indious!"
8
9 # evilometer(n) is a generator that yields n times if n is even, and yields n // 2 times if n
    \rightarrow is odd.
10 def evilometer(n):
11 while n:
12 yield n
13 if n % 2:
14 n //= 2
15 else:
16 \quad n = 1
```
Figure A.32: Train Problem 3321, Solution 33

- circular\_prime(number): circular\_prime takes a number and returns True if it is a circular ,→ prime, and False otherwise.
- rotate(l, n): rotate takes a list and an integer and returns a new list with the last n  $\hookrightarrow$  elements of the original list moved to the front.
- is\_prime(n): is\_prime returns True if n is a prime number, and False otherwise.

Figure A.33: Train Problem 3368, Solution 5

```
1 # circular_prime takes a number and returns True if it is a circular prime, and False
    \rightarrow otherwise.
2 def circular_prime(number):
3 if is_prime(number) == False:
4 return False
5 else:
6 for i in range(len(str(number))-1):
7 number = rotate(str(number), 1)8 if is_prime(int(number)) == False:<br>9 return False
                return False
10 return True
11
12 # rotate takes a list and an integer and returns a new list with the last n elements of the
   \rightarrow original list moved to the front.
13 def rotate(l, n):
14 return l[-n:] + l[:-n]
15
16 # is_prime returns True if n is a prime number, and False otherwise.
17 def is_prime(n):
18 if n < 2:
19 return False<br>20 for i in range(2)
    for i in range(2, int(n ** 0.5) + 1):
21 if n % i == 0:
22 return False
23 return True
```
Figure A.34: Train Problem 3368, Solution 5

1 circular\_prime(n): circular\_prime(n) returns True if n is a circular prime, and False  $\rightarrow$  otherwise.

- 2 is\_prime(n): is\_prime takes a number n and returns True if n is prime and False if n is not prime.
- 3 circul\_num(n, l): circul\_num takes an integer n and an integer l, and returns the integer  $\rightarrow$  that results from moving the first digit of n to the end of n, and then padding the
	- $\rightarrow$  result with zeros until it has length l.

Figure A.35: Train Problem 3368, Solution 6

```
1 # circular_prime(n) returns True if n is a circular prime, and False otherwise.
 2 def circular_prime(n):<br>3 # Check if n is a 1
      # Check if n is a prime number.
4 if not is_prime(n):
 5 return False
 6 else:
 7 # Get the length of n.
8 length = len(str(n))<br>9 # Get the first digi
9 # Get the first digit of n.<br>10 first digit = str(n) [0]
         first\_digit = str(n)[0]11 # Get the number of rotations.
12 rotations = length
13 # Rotate n.<br>14 while rotat:
        while rotations > 0:
15 # Get the new number.
16 n = circul_num(n, length)
17 # Check if n is a prime number.
18 if not is_prime(n):
19 return False
20 # Decrement the number of rotations.
21 rotations -= 1
22 return True
23 # is_prime takes a number n and returns True if n is prime and False if n is not prime.
24 def is_prime(n):
25 if n == 2 or n == 3:
26 return True
27 if n \frac{9}{2} == 0 or n < 2:
28 return False
29 for i in range(3, int(n**0.5)+1, 2): # only odd numbers
30 if n % i == 0:
31 return False
32 return True
33
34 # circul_num takes an integer n and an integer l, and returns the integer that results from
    \rightarrow moving the first digit of n to the end of n, and then padding the result with zeros
    \hookrightarrow until it has length 1.
35 def circul_num(n, l):
36 n = str(n)
37 digit = n[0]
38 n = n[1:] + digit39 n = n.1just(1, "0")40 return int(n)
```
Figure A.36: Train Problem 3368, Solution 6

- 1 list\_squared(m, n): list\_squared(m, n) returns a list of lists of integers, where each  $\rightarrow$  sublist contains an integer and its sum of squared divisors, and the integers are in the  $\rightarrow$  range [m, n] (inclusive).
- 2 divisors\_list(num): divisors\_list takes a number and returns a list of all the divisors of  $+$  that number.
- 3 sum\_squares(nums): sum\_squares takes a list of numbers and returns the sum of the squares  $\rightarrow$  of those numbers.
- 4 isSquarable(num): isSquarable takes a number and returns True if the number is a perfect  $\rightarrow$  square, and False otherwise.

Figure A.37: Train Problem 3393, Solution 35

```
1 # list_squared(m, n) returns a list of lists of integers, where each sublist contains an
    \rightarrow integer and its sum of squared divisors, and the integers are in the range [m, n] (
    \hookrightarrow inclusive).
 2 def list_squared(m, n):
3 result = []4 for num in range(m, n + 1):
 5 divisors = divisors_list(num)
 6 sum_of_squares = sum_squares(divisors)<br>
if isSquarable(sum_of_squares):
7 if isSquarable(sum_of_squares):<br>8 result.append([num. sum of s
              8 result.append([num, sum_of_squares])
9 return result
10 # divisors_list takes a number and returns a list of all the divisors of that number.
11 def divisors_list(num):
12 divisors = []13 for i in range(1, num + 1):
14 if num % i == 0:
15 divisors.append(i)
16 return divisors
17
18
19 # sum_squares takes a list of numbers and returns the sum of the squares of those numbers.
20 def sum_squares(nums):<br>21 sum = 0
21 \text{sum} = 0<br>22 for i in
22 for i in range(len(nums)):<br>23 sum += nums[i]**2
23 sum += nums[i]**2<br>24 return sum
     return sum
25
26 # isSquarable takes a number and returns True if the number is a perfect square, and False
     \rightarrow otherwise.
27 def isSquarable(num):
28 root = num ** (1/2)29 if root % 1 == 0:
30 return True
31 else:
32 return False
```
Figure A.38: Train Problem 3393, Solution 35

# L Compiled Examples

```
1 # Takes a board and returns the next iteration of the game of life, but with all values
    \hookrightarrow flipped
2 def game_of_life_inversion_iteration(array_at_time_t):
3 # Your code here
4 #return game_of_life_iteration(invert_array(array_at_time_t))
5 return invert_array(game_of_life_iteration(array_at_time_t))
 6
7 # Takes a board and returns the next iteration of the game of life
8 def invert_array(array_at_time_t):
9 return [list(map(lambda x: 1-x, row)) for row in array_at_time_t]
10
11 # Takes a board and returns the board with all values flipped
12 def game_of_life_iteration(array_at_time_t):
13 # The array that will be returned
14 array_at_time_t_plus_1 = []15
16 # Iterate through the rows of the array
17 for i in range(0, len(array_at_time_t)):
18 # The array that will contain the next row
19 next_row = []
\frac{20}{21}21 # Iterate through the columns of the array<br>22 for j in range(0, len(array_at_time_t[i]))
        for j in range(0, len(array_at_time_t[i])):
23 # The number of neighbors
24 num_neighbors = 0
25
26 # Iterate through the neighbors of the cell
27 for k in range(-1, 2):
28 for 1 in range(-1, 2):<br>
29 + \text{Don't count the }# Don't count the cell itself
30 if k == 0 and l == 0:
31 continue
32
33 # Check if the neighbor is valid
34 if i + k \ge 0 and i + k \le len(\text{array\_at\_time\_t}) and j + 1 \ge 0 and j + 1 \le 0\rightarrow len(array_at_time_t[i]):
35 # If the neighbor is alive, increment the number of neighbors
36 if array\_at\_time\_t[i + k][j + 1] == 1:
37 num_neighbors += 1
38
39 # If the cell is alive, check if it should die
40 if array_at_time_t[i][j] == 1:41 if num\_neighbors < 2 or num\_neighbors > 3:<br>42 next row.append(0)
                  42 next_row.append(0)
43 else:
44 next_row.append(1)
45 # If the cell is dead, check if it should become alive
46 else:
47 if num_neighbors == 3:
48 next_row.append(1)
49 else:
50 next_row.append(0)
51
52 # Add the next row to the array
53 array_at_time_t_plus_1.append(next_row)
54
55 # Return the next array
56 return array_at_time_t_plus_1
57
58 assert game_of_life_inversion_iteration([[0, 0, 1], [1, 0, 0], [1, 0, 0]]) == [[1, 1, 1], [1,
   \rightarrow 0, 1], [1, 1, 1]]
59 assert game_of_life_inversion_iteration([[0, 1, 0, 0], [1, 0, 1, 0], [1, 0, 0, 1], [0, 1, 1,
   \rightarrow 0]]) == [[1, 0, 1, 1], [0, 1, 0, 1], [0, 1, 1, 0], [1, 0, 0, 1]]
```
Figure A.39: Compilation of the program taking Conway's game of life [\[24\]](#page-10-19) and returning the next state, with the values inverted. In this case, we use automatic decomposition to generate the two subfunctions of game\_of\_life\_iteration. 35

```
1 # Takes a board with active and inactive cells and returns the next iteration of the game of
   \rightarrow life, but with all the values flipped
 2 def game_of_life_inversion_iteration(array_at_time_t):
3 return array_inversion(game_of_life_iteration(array_at_time_t))
4
 5 # Takes a board with active and inactive cells as a list of lists and returns the next
    \rightarrow iteration of the game of life
 6 def game_of_life_iteration(array_at_time_t):
 7 array_at_time_t_plus_1 = []
 8 for row in range(len(array_at_time_t)):
9 array_at_time_t_plus_1.append([])
10 for column in range(len(array_at_time_t[row])):
11 array_at_time_t_plus_1[row].append(0)
12 for row in range(len(array_at_time_t)):
13 for column in range(len(array_at_time_t[row])):
14 if array_at_time_t[row][column] == 1:
15 if count_neighbors(array_at_time_t, row, column) < 2:
16 array\_at\_time\_t\_plus\_1[row][column] = 0
17 elif count_neighbors(array_at_time_t, row, column) > 3:
18 array_at_time_t_plus_1[row][column] = 0
19 else:
20 array\_at\_time\_t\_plus\_1[row][column] = 1<br>21 else:
            else:
22 if count_neighbors(array_at_time_t, row, column) == 3:
23 array_at_time_t_plus_1[row][column] = 1
24 return array_at_time_t_plus_1
25
26 # Invert a square array by replacing all 0's with 1's and vice versa
27 def array_inversion(array):
28 inverted_array = []
29 for i in range(len(array)):
30 inverted_array.append([])
31 for j in range(len(array[i])):
32 inverted_array[i].append(1 - array[i][j])
33 return inverted_array
34
35 #
36 def count_neighbors(array_at_time_t, row, column):
37 count = 0
38 for i in range(row-1, row+2):
39 for j in range(column-1, column+2):
40 if i == row and j == column:41 continue<br>\frac{41}{42} if \frac{1}{4} continue
            if i < 0 or j < 0:
43 continue
44 if i >= len(array_at_time_t) or j >= len(array_at_time_t[0]):45 continue
46 if array\_at\_time\_t[i][j] == 1:<br>47 count += 1count += 1
48 return count
49
50
51 assert game_of_life_inversion_iteration([[0, 0, 1], [1, 0, 0], [1, 0, 0]]) == [[1, 1, 1], [1,
    \rightarrow 0, 1], [1, 1, 1]]
52 assert game_of_life_inversion_iteration([[0, 1, 0, 0], [1, 0, 1, 0], [1, 0, 0, 1], [0, 1, 1,
    \rightarrow 0]]) == [[1, 0, 1, 1], [0, 1, 0, 1], [0, 1, 1, 0], [1, 0, 0, 1]]
53
54 assert game_of_life_iteration([[0, 0, 1], [1, 0, 0], [1, 0, 0]]) == [[0, 0, 0], [0, 1, 0], [0,
    \rightarrow 0, 0]]
55 assert game_of_life_iteration([[0, 1, 0, 0], [1, 0, 1, 0], [1, 0, 0, 1], [0, 1, 1, 0]]) ==
    \rightarrow [[0, 1, 0, 0], [1, 0, 1, 0], [1, 0, 0, 1], [0, 1, 1, 0]]
56
57 assert array\_inversion([1]) == [0]]
58 assert array_inversion([[0, 1], [1, 0]]) == [[1, 0], [0, 1]]
```
Figure A.40: Compilation of the program taking Conway's game of life [\[24\]](#page-10-19) and returning the next state, with the values inverted. In this case, we use gutomatic infilling to generate the count\_neighbors function.

```
1 # Calls base_case if 1, otherwise recursion_rule
2 def collatz_recursion(num, cur_list=list()):
\begin{array}{ll}\n 3 \\
 4\n \end{array} if num == 1:<br>
4 return ba
4 return base_case(num, cur_list)<br>5 else:
     else:
6 return recursion_rule(num, cur_list)
7
8 # Returns the list with the number appended to it
9 def base_case(num, cur_list):
10 cur_list.append(num)
11 return cur_list
12
13
14 # Add num to list, collatz with 3n + 1 if odd or n / 2 if even
15 def recursion_rule(num, cur_list):
16 cur_list.append(num)
17 if num % 2 == 0:<br>18 return collat
18 return collatz_recursion(num / 2, cur_list)<br>19 else:
    else:
20 return collatz_recursion((3 * num) + 1, cur_list)
21
22
23 assert collatz_recursion(19) == [19, 58, 29, 88, 44, 22, 11, 34, 17, 52, 26, 13, 40, 20, 10,
   \rightarrow 5, 16, 8, 4, 2, 1]
```
Figure A.41: Compilation of the program generating a list corresponding to the Collatz conjecture.

```
1 -- if p \wedge q, then q \wedge p2 lemma p_q_implies_q_p(p q: Prop):
 3
4 p \land q \rightarrow q \land p :=
5 begin
 6 intro h,
 7 cases h with hp hq,
\begin{array}{c} 8 \\ 9 \end{array} split,
9 exact hq,<br>10 exact hp,
            exact hp,
11 end
12
13 -- Description: if p \lor q, then q \lor p14 -- if q \wedge p, then p \wedge q
15 lemma q_p_implies_p_q(p q: Prop):
16
17 (q \land p) \rightarrow (p \land q) :=18 begin
19 intro h,
20 split,
21 exact h.right,<br>22 exact h.left.
     exact h.left,
23 end
24
25 /-
26 Theorem:<br>27 If q \landIf q \wedge p, then p \wedge q28 - 129 -- the and operator is commutative
30 lemma and_commute(p q: Prop):
31 (p \land q \rightarrow q \land p) \land (q \land p \rightarrow p \land q) :=
32
33 begin
34 apply and.intro,
35 { apply p_q_implies_q_p },
36 { apply q_p_implies_p_q }
37 end
38
39 -- Description: if p \wedge q, then p
40 -- Signature: p_and_q_implies_p(p q: Prop)
41
42 -- show (p \land q \rightarrow q \land p) \land (q \land p \rightarrow p \land q)
```
Figure A.42: Generated proof of and\_commute. We trim the post-proof comments elsewhere.

```
1 # given a list of lists representing the cost of building a road between any two cities, and a list representing the cost of
            building an airport in a city, return a new cost matrix with a new node corresponding to the sky.
 2 def sky_city_cost(city_road_cost, city_airport_cost):
 3 """
         4 :param city_road_cost: list of lists representing cost of road between any two cities
         :param city_airport_cost: list representing cost of an airport in a city
6 :return: new cost matrix with a new node corresponding to the sky
 7 """
8 # add new node for sky to cost matrix
9 num_cities = len(city\_road\_cost)<br>10 sky city cost = [66] for in range
10 sky_city_cost = [[0 for _ in range(num_cities + 1)] for _ in range(num_cities + 1)]<br>11 for in range(num cities)
11 for i in range(num_cities):<br>12 for i in range(num citie
12 for j in range(num_cities):<br>13 sky_city_cost[i][j] = city_road_cost[i][j]
14 for i in range(num_cities):
15 sky_city_cost[i][-1] = city_airport_cost[i]
16 sky_city_cost[-1][i] = city_airport_cost[i]
17 return sky_city_cost
18
19 # given a list of lists representing the cost of each edge, return an adjacency matrix corresponding to the minimum spanning
            ,→ true.
20 def minimum_spanning_tree(cost_matrix):<br>21 # This is a list of the vertices the
21 \# This is a list of the vertices that have been added to the MST visited = [0]22 visited = [0]<br>23 # This is a li
23 # This is a list of the vertices that have not been added to the MST<br>24 municited = \begin{bmatrix} 1 & \text{if } \text{for } i \text{ in } \text{range}(1) \end{bmatrix} and \begin{bmatrix} \text{cost matrix} \\ \text{matrix} \end{bmatrix}24 unvisited = [i for i in range(1, len(cost_matrix))]<br>25 # This is a list of edges that are part of the MST
25 # This is a list of edges that are part of the MST
26 edges = []<br>27 # This is
27 # This is the adjacency matrix corresponding to the MST<br>28 adjacency_matrix = [[0 for i in range(len(cost_matrix))]
28 adjacency_matrix = [(0 for i in range(len(cost_matrix))] for j in range(len(cost_matrix))]<br>
29 while len(unvisited) > 0:
29 while len(unvisited) > 0:<br>30 \pm Cet the index of the
30 \# Get the index of the minimum edge<br>31 \text{min\_edge\_index} = -131 min_edge_index = -1
32 min_edge_value = float('inf')
33 for i in range(len(visited)):
34 for j in range(len(unvisited)):
35 if cost_matrix[visited[i]][unvisited[j]] < min_edge_value:<br>36 min edge index = (visited[i], unvisited[i])
36 min_edge_index = (visited[i], unvisited[j])
37 min_edge_value = cost_matrix[visited[i]][unvisited[j]]
38 # Add the minimum edge to our MST
39 edges.append(min_edge_index)
40 # Add the unvisited vertex to the list of visited vertices
41 visited.append(min_edge_index[1])
42 # Remove the unvisited vertex from the list of unvisited vertices<br>43 unvisited.remove(min edge index[1])
43 unvisited.remove(min_edge_index[1])<br>44 # Add edges to the adjacency matrix
44 # Add edges to the adjacency matrix<br>45 for edge in edges:
45 for edge in edges:<br>46 adiacency matri
46 adjacency_matrix[edge[0]][edge[1]] = 1<br>47 adjacency matrix[edge[1]][edge[0]] = 1
47 adjacency_matrix[edge[1]][edge[0]] = 1<br>48 return adjacency matrix
         return adjacency_matrix
49
50 # given a list of lists representing an adjacency matrix, return a list of the nodes connected to the final node. However,
          if only one node is connected to the final node, return an empty list.
51 def final_node_connectors(adjacency_matrix):
52 final_node = len(adjacency_matrix) - 1
53 final_node_connectors = []
54 for i in range(len(adjacency_matrix) - 1):
55 if adjacency_matrix[i][final_node] == 1:
56 final_node_connectors.append(i)<br>57 if len(final node connectors) == 1:
57 if len(final\_node\_connectors) == 1:<br>58 return \Box58 return []
        return final_node_connectors
60
61 # given a matrix representing the cost of building a road between any two cities, and a list representing the cost of \hookrightarrow building an airport in a city (where any two cities with airports building an airports built
           connected. The list should be sorted in ascending order.
62 def select_airport_cities(city_road_cost, city_airport_cost):<br>63 cost matrix = sky city cost(city road cost city airport \ell63 cost_matrix = sky_city_cost(city_road_cost, city_airport_cost)<br>64 adjacency_matrix = minimum_spanning_tree(cost_matrix)
64 adjacency_matrix = minimum_spanning_tree(cost_matrix)<br>65 return final node connectors(adjacency matrix)
         65 return final_node_connectors(adjacency_matrix)
66
67 assert repr(str(select_airport_cities([[0, 3, 3], [3, 0, 3], [3, 3, 0]], [0, 0, 0]))) == repr(str([0, 1, 2]))
68 assert repr(str(select_airport_cities([[0, 3, 3], [3, 0, 3], [3, 3, 0]], [10, 10, 10]))) == repr(str([]))
69 assert repr(str(select_airport_cities([[0, 10, 3], [10, 0, 11], [3, 11, 0]], [1, 4, 5]))) == repr(str([0, 1]))
70
71 assert repr(str(sky_city_cost([[1, 2, 3], [1, 2, 3], [1, 2, 3]], [4, 5, 6]))) == repr(str([[1, 2, 3, 4], [1, 2, 3, 5], [1, 2, 3, 6], [1, 2, 3, 6], [1, 2, 3, 6], [1, 2, 3, 6], [1, 2, 3, 6], [1, 2, 3, 6], [1, 2, 3, 6], [
72
73 assert repr(str(minimum_spanning_tree([[0, 1, 3, 4], [1, 0, 2, 100], [3, 2, 0, 5], [4, 100, 5, 0]]))) == repr(str([[0, 1, 0, 0], [0, 1, 0, 0], [1, 0, 0, 0]])))
74
75 assert repr(str(final_node_connectors([[0, 1, 0, 1], [1, 0, 1, 0], [0, 1, 0, 0], [1, 0, 0, 0]]))) == repr(str([]))
\frac{76}{16} assert repr(str(final_node_connectors([[0, 1, 0, 1], [1, 0, 1, 0], [0, 1, 0, 1], [1, 0, 1, 0]]))) == repr(str([0, 2]))
```
Figure A.43: Generated solution for select\_airport\_cities.

```
1 # chess_game takes a board and returns the winner of the game.
 2 def chess_game(board):
3 if weight(board) == 0:
 4 return 'Draw'
 5 if weight(board) > 0:
 6 return 'White'
 7 if weight(board) < 0:
 8 return 'Black'
9
10 # weight takes a board and returns the weight of the board.
11 def weight(board):
12 weight = 0
13 for row in range(len(board)):
14 for col in range(len(board[row])):
15 if board[row][col] != '.':
16 weight += weight_helper(board, row, col, 0)
17 return weight
18
19 # weight_helper takes a board, a row, a column, and a weight and returns the weight of the
    \hookrightarrow board.
20 def weight_helper(board, row, col, weight):
21 if board[row][col] == '.':
22 return 0<br>23 elif board[r
     elif board[row][col] == 'Q':24 return weight + 9
25 elif board[row][col] == 'R):
26 return weight + 5
27 elif board[row][col] == 'B':
28 return weight + 3<br>29 elif board[row][col]
     elif board[row][col] == 'N':
30 return weight + 3
31 elif board[row][col] == 'P :
32 return weight + 1
33 elif board[row][col] == 'q :
34 return weight - 9
35 elif board[row][col] == 'r':<br>36 return weight - 5
        return weight - 5
37 elif board[row][col] == 'b:
38 return weight - 3
39 elif board[row][col] == 'n:
40 return weight - 3
41 elif board[row][col] == 'p:
42 return weight - 1
43 else:
44 return weight
45
46 assert repr(str(chess_game('...QK...\n........\n........\n........\n........\n........\n
     \rightarrow .........\n...rk...'))) == repr('White')
47 assert repr(str(chess_game('rnbqkbnr\npppppppp\n........\n........\n........\n........\
    \rightarrow nPPPPPPPPP\nRNBQKBNR'))) == repr('Draw')
48 assert repr(str(chess_game('rppppppr\n...k....\n........\n........\n........\n........\nK...Q
    \rightarrow ...\n........'))) == repr('Black')
49 assert repr(str(chess_game('....bQ.K\n.B......\n.....P..\n........\n.......\n.......\n......\n...
    \rightarrow P..\n\cdot n.....R..'))) == repr('White')
50 \ldots
```
Figure A.44: Generated solution for Problem 368 of the APPS test set, identifying the leader of a chess game from the board.

## <span id="page-40-0"></span>M APPS Decomposition Prompts and Evaluation Hyperparameters

We slightly loosen the requirements for Parsel programs generated by language models, treating redundant function definitions as references instead of raising errors. We sample everything with temperature=0.6, except the translations which we sample with temperature=0.2, a presence penalty of 0.1, and a logit bias to prevent it from generating the text "def", as Codex has a tendency to degenerate to producing Python even when prompted with Parsel examples. We allow at most 500 tokens per function, but in practice found that they typically used less than half of them.

For evaluation, we use a timeout of 0.04 seconds per solution and evaluate at most 100,000 implementations per generated Parsel program.

For the Codex-only ablation, we allow it to generate at most 1000 tokens, in large part due to the rate limit. In particular, there is a heuristic rate limit that rejects any calls requesting more than 4,000 tokens. As a result, any larger number of samples per problem would prevent batching more than 3 samples at a time.

```
1 """An action plan is a list of strings that describes a sequence of steps to accomplish a
   \rightarrow task, To be correctly parsed, an action plan must be syntactically correct and contain
   \rightarrow only allowed actions and recognizable simple objects. Allowed actions: 'close' <arg1>, '
   \rightarrow cut' <arg1>, 'drink' <arg1>, 'drop' <arg1>, 'eat' <arg1>, 'find' <arg1>, 'grab' <arg1>, '
   ,→ greet' <arg1>, 'lie on' <arg1>, 'look at' <arg1>, 'open' <arg1>, 'plug in' <arg1>, 'plug
   ,→ out' <arg1>, 'point at' <arg1>, 'pour' <arg1> 'into' <arg2>, 'pull' <arg1>, 'push' <arg1
   ,→ >, 'put' <arg1> 'on' <arg2>, 'put' <arg1> 'in' <arg2>, 'put back' <arg1>, 'take off' <
   ,→ arg1>, 'put on' <arg1>, 'read' <arg1>, 'release', 'rinse' <arg1>, 'run to' <arg1>, '
   ,→ scrub' <arg1>, 'sit on' <arg1>, 'sleep', 'squeeze' <arg1>, 'stand up', 'switch off' <arg1
   ,→ >, 'switch on' <arg1>, 'touch' <arg1>, 'turn to' <arg1>, 'type on' <arg1>, 'wake up', '
   ,→ walk to' <arg1>, 'wash' <arg1>, 'watch' <arg1>, 'wipe' <arg1>. To satisfy the common-
   \rightarrow sense constraints, each action step in this action plan must not violate the set of its
   \rightarrow pre-conditions (e.g. the agent cannot grab milk from the fridge before opening it) and
   \rightarrow post-conditions (e.g. the state of the fridge changes from "closed" to "open" after the
   \rightarrow agent opens it).""
2 + 43 task_plan(): return a list of strings that represents an action plan to put a mug on the
    \rightarrow stall and bread on the desk.
```

```
4 -> "executable"
```

```
5 put_object_on(object, place): return a list of strings that represents an action plan to
        \rightarrow put an object in a place.
```

```
6 "mug", "stall" -> "executable"
```
<span id="page-40-1"></span>Figure A.45: Full Parsel program including header for Fig. [2](#page-2-0) example, with the  $\#^* \#^* \#$  as the header seperator. Note that we essentially just took the executability definition in [\[28\]](#page-10-2) and added the list of available actions.

```
1 """-----Solution-----
2
3 Propose a clever and efficient high-level solution for this problem. Consider all edge cases
   \rightarrow and failure modes.
4
5 Some common strategies include:
6 Constructive algorithms, Binary search, Depth-first search (DFS) and similar algorithms,
   ,→ Dynamic programming, Bitmasks, Brute force, Greedy algorithms, Graphs, Two pointers,
    \rightarrow Trees, Geometry, Graph matchings, Hashing, Probabilities, Data structures, Sortings,
    \rightarrow Games, Number theory, Combinatorics, Divide and conquer, Disjoint set union (DSU),
    \rightarrow Expression parsing
7
8 Write out your reasoning first, and then describe your high-level solution and explain why it
   \rightarrow is correct.
9 \sum_{n}10 Let's think step by step to come up with a clever algorithm."""
```
Figure A.46: High-level sketch prompt for APPS programs

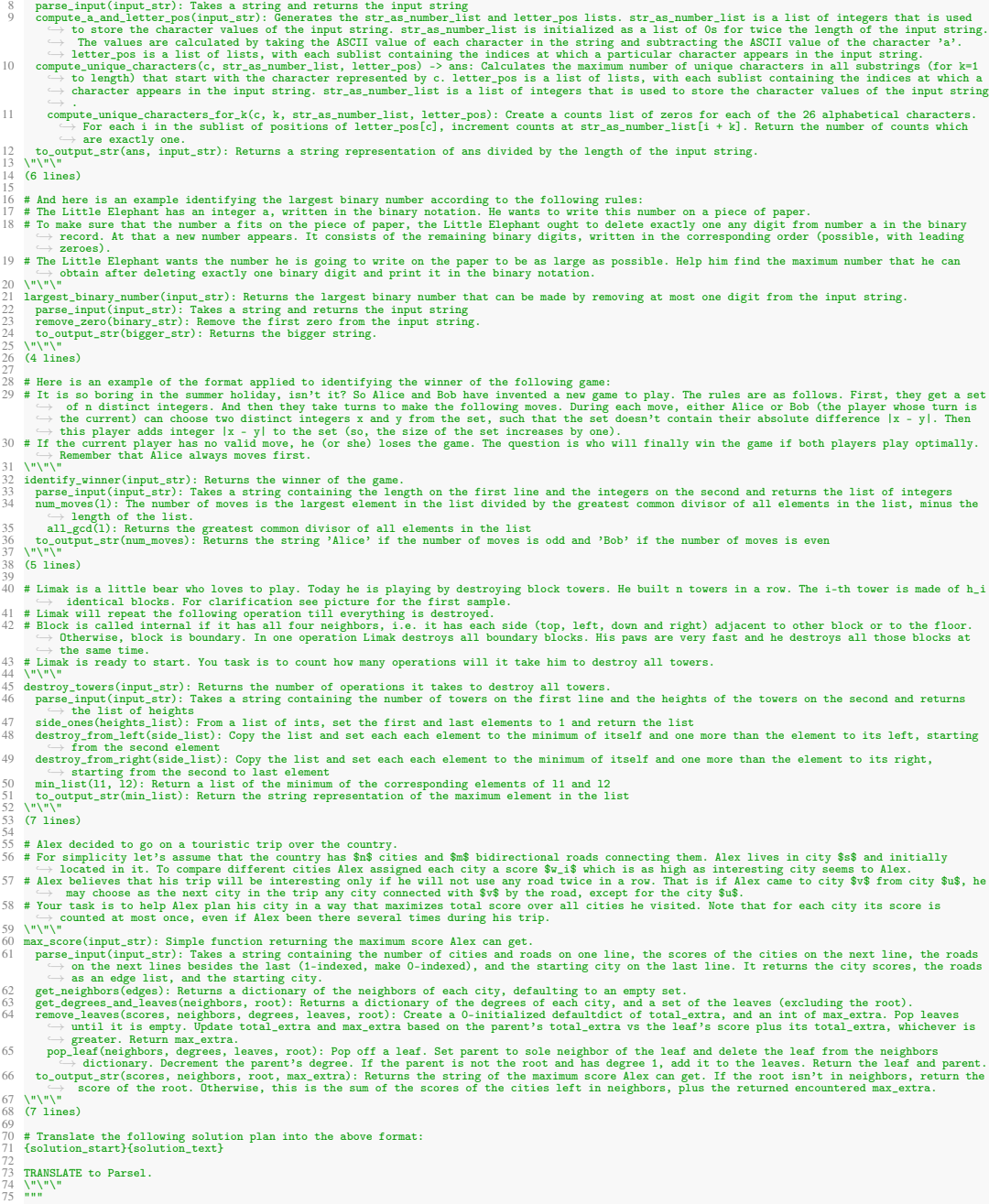

1 """-----Translation-----<br>2 # Here is an example calculating the probability of landing on the same character in a random shift of an input string, based on the following<br>→ problem:

3 # Vasya and Kolya play a game with a string, using the following rules. Initially, Kolya creates a string s, and then shifts it k letters to the left  $\rightarrow$ , i.e. same with a string string in the string is, and then shift

Figure A.47: Translation prompt for APPS programs

## <span id="page-43-0"></span>N HumanEval Prompts

We use the same zero-shot prompt to encourage the high-level sketch as in APPS. For translation we use:

```
1 You will aim to solve the following problem in Parsel:
 2 {question}
 3
4 Translate the following solution plan into Parsel:
5 {solution_start}{solution_text}
6
 7 You will translate a solution plan for a problem into Parsel. Each line should contain either
    \rightarrow a function description or a function reference.
 8
9 A function description should be of the form:
10 ...11 function_name(arg1, arg2): Description of the function
12 ...13
14 A function reference should be of the form:
15 ...16 function_name
17 ...18
19 Use indentation to indicate dependencies between functions. For example, if function A calls
     \rightarrow function B, then function B should be indented under function A.
20 Make sure that the top-level function matches the name of the function in the solution plan.
```
Figure A.48: Translation prompt for GPT-4

## <span id="page-44-0"></span>O Robotic Plan Evaluation Details

### O.1 Questionnaire

Our questionnaire closely follows that of Huang et al. [\[28\]](#page-10-2). We provide a figure with the directions for the accuracy version of the survey in the first image of Fig [A.49.](#page-45-0) We include an example question in the second image. Note that each participant was shown a random 5 questions with their answers in random order. The clarity survey instead asks "For every question below, evaluate how easy it is to understand how the provided steps accomplish the task. Please rank the planned steps for each question from most understandable to least understandable (with 1 as the best and 3 as the worst)." In addition, for the clarity survey, each question text instead said "Rank the following plans based on which is the most understandable  $(1 = \text{most understandable}, 3 = \text{least understandable})$ ."

## O.2 Executability

We find that the automated executability check is a less insightful metric than human evaluation, as it doesn't meaningfully reflect the plan's likelihood of successfully completing a task. Unfortunately, the code to replicate the executability measure from Huang et al. [\[28\]](#page-10-2) is unavailable. As an alternative, we developed our own executability checker using example code found on VirtualHome's GitHub repository, which evaluates if a proposed plan is syntactically accurate and can be executed within the VirtualHome environment. By leveraging Codex to generate eight Parsel programs for each of the 88 tasks and subsequently compiling them using the Parsel compiler, our method successfully produced executable solutions for all tasks. Conversely, Huang et al. [\[28\]](#page-10-2) managed executable plans for only 86 tasks. However, it is worth noting that our Parsel compiler explicitly incorporates this executability measure as a constraint, which explains the higher executability rates observed in our approach.

On the next (and only) survey page, you will be presented with 5 questions.

For each question you will see an everyday task and a plan to accomplish it. Please determine whether the task can be completed using the provided steps. In other words, can the task be decomposed into these steps? Note that simply restating the task does not mean completing it. Please rank the planned steps for each question from most accurate to least accurate (with 1 as the best and 3 as the worst). There is no correct answer to each question. Please just use your first intuition to determine the answers. Rank the following plans based on how accurately they accomplish the task  $(1 = most$  $accurate, 3 = least accurate)$ :  $1 \qquad 2 \qquad 3$ Task: Wash teeth Task: Wash teeth<br>walk to bathroom<br>walk to sink<br>find faucet<br>switch on faucet<br>find toothbrush ma toromorum<br>grab toothbrush<br>find toothpaste<br>grab toothpaste<br>grab toothpaste<br>put took toothpush<br>grab toothbrush<br>grab toothbrush  $O$   $O$   $O$ wash teeth rinse toothbrush switch off faucet switch off taucet<br>grab toothbrush<br>find toothbrush holder<br>put toothbrush on toothbrush holder<br>grab toothbrush<br>put toothbrush on toothbrush holder walk to bedroom Task: Wash teeth<br>task\_plan:<br>wash\_teeth:<br>find toothbrush plug in sink plug in sink<br>pour water into sink<br>pour toothpaste into toothbrush<br>scrub teeth with toothbrush<br>pour water into toothbrush<br>rinse toothbrush<br>plug out sink<br>plug out sink<br>matery coothbrush  $O$   $O$   $O$ drop toothbrush find towel<br>wipe teeth with towel<br>drop towel Task: Wash teeth find toothbrush walk to toothbrush grab toothbrush grab toombrush<br>and toothbrush<br>grab toothbrush<br>find bathroom sink, walk to bathroom sink<br>grab toothbrush<br>run to bathroom sink<br>the state of the state of the state of the state of the state of the state of the state of the st  $O$   $O$   $O$ put toothbrush on bathroom sink release toothbrush put back toothbrush<br>walk to toothbrush

<span id="page-45-0"></span>Figure A.49: Screenshot of survey directions and example survey question. In this figure, the first answer was generated by the baseline, the second was the indented Parsel version, and the third was the unindented Parsel version. However, note that the order is randomized for each participant.

## <span id="page-46-0"></span>P Human Case Study

1 main(input\_string): Takes an input line. First, splits it at newline, and stores the second

 $\rightarrow$  line in a variable s and the third in t. Splits s in two parts at the asterisk, and

 $\rightarrow$  checks whether the string t starts with the first part of s and ends with the second

- $\rightarrow$  part. Returns the string "YES" if that condition is met, otherwise "NO". Also, it should  $\rightarrow$  always return "NO" if the length of t is smaller than the sum of the length of the
- $\hookrightarrow$  parts of s.
- 
- 2 "6 10\ncode\*s\ncodeforces" -> "YES"
- 3 "6 10\ncodeforces\ncodeforces" -> "YES"
- 4 "6 10\ncode\*morces\ncodeforces" -> "NO"
- 5 "6 10\na\*a\na" -> "NO"
- 6 "6 10\na\*a\naa" -> "NO"

Figure A.50: Solution to <https://codeforces.com/problemset/problem/1023/A>

```
1 main(input_string): Parses the input and returns the minimum area of the input.
2 "3\n10 1\n20 2\n30 3" -> 180
3 "3\n3 1\n2 2\n4 3" -> 21
4 parse_input(input_string): Takes the input line and first splits on newline. Ignores the
        \rightarrow first line, and parses each of the remaining lines as a tuple of two numbers, which
        \rightarrow give a list L of tuples. Returns L.
\{5\} "3\n10 1\n20 2\n30 3" -> [[10, 1], [20, 2], [30, 3]]
6 parse_line(l): Splits l on space, converts each element to int, and returns the result
            \rightarrow of converting the result to a list.
7 "10 1" -> [10, 1]
8 enumerate_subsets_at_most_k(L, k): Returns all subsets of L with sizes ranging from 0 to
         ,→ k, inclusive.
9 [1, 2, 3], 2 -> [[], [1], [2], [3], [1, 2], [1, 3], [2, 3]]
10 enumerate_subsets(L, k): recusively enumerates the subsets of size k of the list L.
           \rightarrow Base cases: if k = 0, returns a list containing the empty list. If k > len(L),
           \rightarrow returns the empty list. Otherwise, first construct the subsets that contain the
           \rightarrow first element, then those that do not, and return their concatenation.
11 [1, 2, 3], 2 \rightarrow [[1, 2], [1, 3], [2, 3]]12 minimum_area(whs): First, calls enumerate_subsets_at_most_k passing whs and half the
        \rightarrow length of whs rounded down. Returns the minimum result of calling compute_area on the
           list given by apply_inversions with whs and the subset.
13 [[10, 1], [20, 2], [30, 3]] -> 180
14 [[3, 1], [2, 2], [4, 3]] -> 21
15 enumerate_subsets_at_most_k
16 compute_area(whs): takes a list of pairs (width, height). Computes the sum of the
            \rightarrow widths and the maximum of the heights. Returns the product of those two numbers.
[1, 2], [3, 5] \rightarrow 2018 [[10, 1], [20, 2], [30, 3]] -> 180
19 apply_inversions(whs, subset): Takes a list of pairs of form (w, h) and a subset of
            \rightarrow indices to invert. Returns a list where the elements of whs whose index is in the
              subset are inverted to (h, w), and the others appear as given.
20 [[1, 2], [3, 5]], [1] -> [[1, 2], [5, 3]]
21 [[1, 2], [3, 5]], [[3, -> [[1, 2], [3, 5]]]
```
Figure A.51: Solution to <https://codeforces.com/problemset/problem/529/B>

|               | 1 main(input): Converts the input to an integer and returns the value of f of n.                |
|---------------|-------------------------------------------------------------------------------------------------|
|               | $2$ "1" -> 1                                                                                    |
|               | $3$ "2" -> 3                                                                                    |
|               | $4$ "3" -> 10                                                                                   |
| 5.            | f(n): First pre-computes the Pascal triangle up to n+1 using compute_pascal_triangle.           |
|               | $\hookrightarrow$ Then, returns the value of dp(n, pascal_triangle)                             |
| 6             | $1 - > 1$                                                                                       |
| 7             | $2 \rightarrow 3$                                                                               |
| 8             | $3 \rightarrow 10$                                                                              |
| $\mathcal{Q}$ | compute_pascal_triangle(N): returns a matrix with $N + 1$ rows where $m[i][j]$ corresponds      |
|               | $\rightarrow$ to "i choose k", i.e., the Pascal triangle. It is computed using dynamic          |
|               | $\rightarrow$ programming: m[i][j] = m[i-1][j] + m[i-1][j-1]. All elements are modulo (10**9 +  |
|               | $\rightarrow$ 7). The i-th row has only i columns.                                              |
| 10            | $2 \rightarrow [[1], [1, 1], [1, 2, 1]]$                                                        |
| 11            | $3 \rightarrow [[1], [1, 1], [1, 2, 1], [1, 3, 3, 1]]$                                          |
| 12            | $dp(n, pascal_triangle)$ : first creates a list with $(n + 1)$ zeros called L. Then fills       |
|               | $\rightarrow$ it in with the following dynamic programming relation: base case is L[0] = 1;     |
|               | $\hookrightarrow$ then, L[i] = sum (j in [1, i]) pascal_triangle[i-1][j-1] * L[i - j]. Finally, |
|               | $\rightarrow$ returns the following answer: sum (k in [1, n]) pascal_triangle[n][k] * L[n - k]. |
|               | $\rightarrow$ After each of these assignments, take modulo 10**9 + 7 to avoid big numbers.      |
| 13            | $1, [[1], [1, 1], [1, 2, 1]] \rightarrow 1$                                                     |
| 14            | 2, $[[1], [1, 1], [1, 2, 1]] \rightarrow 3$                                                     |
| 15            | $3, [[1], [1, 1], [1, 2, 1], [1, 3, 3, 1]] \rightarrow 10$                                      |

Figure A.52: Solution to <https://codeforces.com/problemset/problem/568/B>

1 main(input): Reads the input line and counts how many pairs of elements pass the test.

- 2 "4 2\n2 3\n1 4\n1 4\n2 1" -> 6
- 3 "8 6\n5 6\n5 7\n5 8\n6 2\n2 1\n7 3\n1 3\n1 4" -> 1
- 4 parse\_input(input): Splits input as a sequence of lines. Each line is parsed as a list of ,→ two space-separated integers. The first line of input contains N and P, and the
	- $\rightarrow$  second to last lines are aggregated in a list L. Returns a list with three values: N,  $\hookrightarrow$  P and L.
- $\frac{1}{2}$  "4 2\n2 3\n1 4\n1 4\n2 1" -> [4, 2, [[2, 3], [1, 4], [1, 4], [2, 1]]]
- 6 count\_valid\_pairs(L, p): for each distinct pair (i, j) both ranging from 0 to the length  $\rightarrow$  of L, counts how many of those pairs have score at least p in L given by  $\rightarrow$  compute\_pair\_score.
- $7$  [[2, 3], [1, 4], [1, 4], [2, 1]], 2 -> 6
- 8 [[5, 6], [5, 7], [5, 8], [6, 2], [2, 1], [7, 3], [1, 3], [1, 4]], 6 -> 1
- compute\_pair\_score(a, b, L): receives two integers, a and b, and a list of pairs L.  $\rightarrow$  Returns how many elements of L contain either a + 1 or b + 1.
- 10 1, 2,  $[2, 3]$ ,  $[1, 4]$ ,  $[1, 4]$ ,  $[2, 1]$ ] -> 2
- 11 1, 1,  $[2, 3]$ ,  $[1, 4]$ ,  $[1, 4]$ ,  $[2, 1]$ ] -> 2<br>12 0 1  $[52, 3]$   $[1, 4]$   $[1, 4]$   $[2, 1]$  -> 4
- 12 0, 1, [[2, 3], [1, 4], [1, 4], [2, 1]] -> 4
- 13 4, 5, [[2, 3], [1, 4], [1, 4], [2, 1]] -> 0

Figure A.53: Solution to <https://codeforces.com/problemset/problem/420/C>

```
1 main(input): parses the input as two space-separated integers, n and m. Return 2 * f(n, m)\rightarrow modulo 10**9 + 7
2 "2 3" -> 8
3 \t 3 \t 2" \t 3<br>4 f(n, m)
      f(n, m): computes fib(n) + fib(m) - 15 2, 3 -> 4
6 fib(m): computes the m-th fibonacci number modulo 10**9 + 7 using dynamic programming
              \rightarrow starting with dp[0] = 1 and dp[1] = 1, then dp[n] = (dp[n-1] + dp[n-2]) % (10**9 +
              \leftrightarrow 7)
7 1 -> 1
\begin{array}{ccc} 8 & 2 & -2 \\ 9 & 3 & -2 \\ 3 & -2 & 3 \end{array}9 3 \rightarrow 3<br>10 4 \rightarrow 5\begin{array}{ccc} 10 & 4 & -> 5 \\ 11 & 5 & -> 8 \end{array}5 -> 812 6 -> 13
```
Figure A.54: Solution to <https://codeforces.com/problemset/problem/1239/A>

## <span id="page-49-0"></span>Q Parsel Language Nuances

### Q.1 Syntax

Descriptions. A function description is represented as a function name followed by comma-separated input arguments in parentheses, and optionally an arrow followed by what the function returns<sup>[4](#page-49-1)</sup>, then a colon and text describing the function to be implemented. For example, as part of Conway's Game of Life, one might write

```
count_living_neighbors(grid, i, j): count the number of living neighbors of the cell at the
 \rightarrow index (i, j)
```
A function generated from a description can call either the functions defined directly below the description in the function graph (indicated with indentation) or references directly below the description<sup>[5](#page-49-2)</sup>, both shown in Fig. [ii.](#page-2-0)

Constraints. A constraint is represented as a function's input values comma-separated, optionally followed by an arrow and the expected output of the function. Constraints are provided at the same indentation as the preceding description. For example, after the definition of count\_living\_neighbors one can write

 $[1, 0], [0, 1]], 0, 0 \rightarrow 1$  $[1, 0], [0, 1], 0, 1 \rightarrow 2$ 

This indicates that count\_living\_neighbors should return 1 when called with the arguments  $[1, 0]$ ,  $[0, 1]$ , 0, 0 and 2 when called with  $[1, 0]$ ,  $[0, 1]$ , 0, 1. Notably, to apply complex constraints on functions, one can describe and constrain higher-order functions. For example:

type\_fn\_output(fn, args): returns the type of the output of a function called with args count\_living\_neighbors, ([[1, 0], [0, 1]], 0, 0) -> int

This indicates that the function count\_living\_neighbors should return an integer when called with the input arguments [[1, 0], [0, 1]], 0, 0.

What it means to satisfy constraints to validate a program varies from language to language: in Python, one can check that a program passes certain assert statements by evaluating them; however, in a theorem-proving language like Lean, where the ability to run a program (without skipping steps by using sorry or oops lines) shows that a proof holds, one would instead represent the formal proof statement as the specified constraint (that is, that you are actually proving what you set out to prove). For languages where correctness can be checked without any unit tests, their functions can be treated as also having implicit constraints.

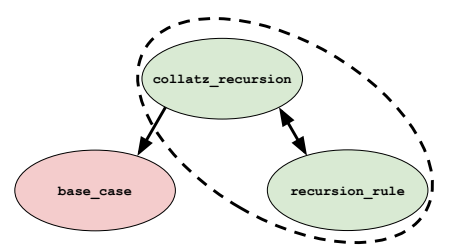

<span id="page-49-3"></span>Figure A.55: collatz\_recursion call graph. There is a strongly connected component formed by collatz\_recursion and recursion\_rule.

References. A reference is simply the name of a function defined in the current scope (see the next paragraph for details) within the function graph. A reference allows and encourages (via prompt) the parent function to use the referenced function. This allows for recursive function definitions and functions called by multiple functions. For example, one can define an (overly verbose) version of the Collatz conjecture (a well-known recursive open question in mathematics) as shown in Figure [ii,](#page-2-0) where the final line is a reference. We visualize the corresponding call graph and its strongly connected components (SCC) in Figure [A.55.](#page-49-3) In the Collatz functions, base\_case is implemented first as the collatz\_recursion SCC depends on it.

<span id="page-49-1"></span><sup>&</sup>lt;sup>4</sup>Note that in Parsel, for Python one can also indicate in the description that a function should yield a value or is a generator.

<span id="page-49-2"></span><sup>5</sup>A nuance here is the optional ability for undefined/out-of-scope functions which are generated by the code LLM to also be implemented automatically.

## Q.2 Headers

We also support program headers, allowing global contexts, used when implementing all new functions within a program. This is indicated by a line containing an optional string of special characters (e.g. "#\*#\*#") separating the body and the text and is passed as a prefix to all prompts.

### <span id="page-50-0"></span>Q.3 Repeated Automatic Decomposition

As indicated by a rapidly growing number of papers [\[10,](#page-9-7) [28\]](#page-10-2), the task of decomposing a task into steps in natural language is one that language models are surprisingly capable of. As explored in concurrent work [\[57\]](#page-11-21), using language models to automatically and recursively decompose difficult open-ended problems to arbitrary depth is a powerful tool. Thus, we treat the ability to automatically decompose a Parsel function as a key feature of Parsel. This is an optional flag that prompts a language model to generate Parsel code corresponding to any additional subfunctions necessary when Parsel fails to implement a function. These proposed subfunctions are then added as child nodes to the decomposed function node. However, an additional consequence is that Parsel can thus be used to recursively decompose tasks into steps, by repeatedly identifying descriptions that cannot be directly implemented and attempting to decompose them.

### Q.4 Scope.

Scope in Parsel is defined by indentation. The scope  $S$  of a function  $f$  includes the set of functions that can be used as a reference for a given function – that is, all functions where the indentations between the current function to the referenced function are strictly decreasing.

### Q.5 Variations due to target language requirements.

Certain aspects of the implementation are still target-language specific. As discussed above, the meaning and representation of a constraint may vary by language. Moreover, every language has a different evaluation function: executing Python is different than compiling and running C++ code, which is different than checking a proof with Lean. Further, every language will likely require a different prompt for the language model. Thus, we detail these particularities in language-specific configuration files.

## <span id="page-51-0"></span>R Pipeline Figure Example

```
1 Question:
 2 The grand museum has just announced a large exhibit on jewelry from around the world. In the
    \rightarrow hopes of his potential future prosperity, the world-renowned thief and master criminal
    \rightarrow Edward Terrenando has decided to attempt the magnum opus of his career in thievery.
 3
 4 Edward is hoping to purloin a large number of jewels from the exhibit at the grand museum.
    \rightarrow But alas! He must be careful with which jewels to appropriate in order to maximize the
    \rightarrow total value of jewels stolen.
 5
 6 Edward has $k$ knapsacks of size $1$, $2$, $3$, up to $k$, and would like to know for each
    \rightarrow the maximum sum of values of jewels that can be stolen. This way he can properly weigh
    \rightarrow risk vs. reward when choosing how many jewels to steal. A knapsack of size $s$ can hold
    \rightarrow items if the sum of sizes of those items is less than or equal to $s$. If you can figure
      → out the best total value of jewels for each size of knapsack, you can help Edward pull
    \rightarrow off the heist of the century!
 7
 8 -----Input-----
 9 Each input will consist of a single test case. Note that your program may be run multiple
    \rightarrow times on different inputs. The first line of input will consist of two space-separated
    \rightarrow integers $n$ and $k$, where $n$ ($1 \le n \le 1000000$) is the number of jewels in the
    \rightarrow exhibit, and $k$ ($1 \le k \le 100000$) is the maximum size of knapsack available to
    \rightarrow Edward. The next $n$ lines each will describe a jewel. Each line will consist of two
    \rightarrow space-separated integers $s$ and $v$, where $s$ ($1 \le s \le 300$) is the size of the
    \rightarrow jewel, and $v$ ($1 \le v \le 10^9$) is its value. Each jewel can only be taken once per
    \rightarrow knapsack, but each knapsack is an independent problem.
10
11 -----Output-----
12 Output $k$ integers separated by whitespace. The first integer should be the maximum value of
    \rightarrow jewels that will fit in a knapsack of size $1$. The second should be the maximum value
    \rightarrow of jewels in a knapsack of size $2$, and so on.
13
14 -----Examples-----
15 Sample Input 1:
16 4 9
17 2 8
18 1 1
19 3 4
20 5 100
21 Sample Output 1:
22 1 8 9 9 100 101 108 109 109
2324 Sample Input 2:
25 5 7
26 2 2
27 3 8
28 2 7
29 2 4
30 3 8
31 Sample Output 2:
32 0 7 8 11 15 16 19
```
Figure A.56: Pipeline Figure Task

```
1 First, we need to figure out how to calculate the maximum sum of values of jewels for each
   → size of knapsack. To do this, we can use a dynamic programming approach.
2
3 We can create a two-dimensional array of size $n \times k$ where each row represents the
   \rightarrow different jewels and each column represents the different sizes of knapsack. The value
   \rightarrow of each cell in the array will represent the maximum sum of values of jewels that can be
   \rightarrow stolen for a given knapsack size.
4
5 We can then iterate through the array, starting at the beginning. For each row, we can
   \rightarrow calculate the maximum sum of values of jewels that can be stolen for each knapsack size
   \rightarrow by taking the maximum of the value of the current cell and the value of the previous
   \rightarrow cell plus the value of the current jewel.
6
7 At the end, we will have an array that contains the maximum sum of values of jewels that can
   \rightarrow be stolen for each knapsack size. We can then output these values as our answer.
8
9 This algorithm is correct because we are calculating the maximum sum of values of jewels that
   \rightarrow can be stolen for each knapsack size by comparing the values of the current cell and
   \rightarrow the previous cell plus the value of the current jewel. This ensures that we are taking
  \rightarrow the maximum value for each knapsack size.
```
Figure A.57: Pipeline Figure Sketch

```
1 # Takes a string containing the number of jewels and knapsack sizes on the first line, the
    \rightarrow jewels on the next lines, and returns the number of jewels, the knapsack sizes, and the
     \hookrightarrow jewels.
 2 def parse_input(input_str):
      lines = input_str.split('\n)
 4 first_line = lines[0].split('')
 5 num_jewels = int(first_line[0])
 6 knapsack_sizes = int(firstline[1])
 7 jewels = [[0, 0]] * num_jewels
8 for i in range(1, num_jewels + 1):
9 jewel = lines[i].split('')<br>10 iewels[i - 1] = [int(iewel]
          jewels[i - 1] = [int(jewel[0]), int(jewel[1])]11 return num_jewels, knapsack_sizes, jewels
12
13 # Returns the maximum sum of values of jewels that can be stolen for each knapsack size.
14 def max_sum_of_jewels_for_size_and_jewel(jewels, size, jewel):
15 if size \leq 0:
16 return 0
17 elif jewel < 0:
18 return 0<br>19 elif iewel =
      elif jewel == 0:
20 return jewels[jewel][1] if jewels[jewel][0] \leq size else 0
21 elif jewels[jewel][0] > size:
22 return max_sum_of_jewels_for_size_and_jewel(jewels, size, jewel-1)<br>23 else:
      else:
24 return max(max_sum_of_jewels_for_size_and_jewel(jewels, size, jewel-1),
25 max_sum_of_jewels_for_size_and_jewel(jewels, size-jewels[jewel][0], jewel-1)
                      \rightarrow + jewels[jewel][1])
26
27 # Returns the maximum sum of values of jewels that can be stolen for each knapsack size.
28 def max_sum_of_jewels_for_size(jewels, size):
29 result = []
30 for s in range(1, size + 1):
31 result += [max_sum_of_jewels_for_size_and_jewel(jewels, s, len(jewels) - 1)]
32 return result
33
34 # Returns the string of the maximum sum of values of jewels that can be stolen for each
     \rightarrow knapsack size.
35 def to_output_str(max_sum_of_jewels_for_size):
36 return " ".join(map(str, max_sum_of_jewels_for_size))
37
38 # Returns the maximum sum of values of jewels that can be stolen for each knapsack size.
39 def max_sum_of_jewels(input_str):
40, 1141 >>> max_sum_of_jewels('4 9\\n2 8\\n1 1\\n3 4\\n5 100\\n')
42 '1 8 9 9 100 101 108 109 109'<br>43 >>> max sum of iewels('5 7\\n
43 >>> max_sum_of_jewels('5 7\\n2 2\\n3 8\\n2 7\\n2 4\\n3 8\\n')<br>44 '0 7 8 11 15 16 19'
      44 '0 7 8 11 15 16 19'
45 '''
46 number_of_jewels, knapsack_sizes, jewels = parse_input(input_str)
47 return to_output_str(max_sum_of_jewels_for_size(jewels, knapsack_sizes))
48
49
50 assert compare_output(max_sum_of_jewels, '4 9\n2 8\n1 1\n3 4\n5 100', '1 8 9 9 100 101 108
    \rightarrow 109 109')
51 assert compare_output(max_sum_of_jewels, '5 7\n2 2\n3 8\n2 7\n2 4\n3 8', '0 7 8 11 15 16 19')
52 assert compare_output(max_sum_of_jewels, '2 6\n300 1\n300 2', '0 0 0 0 0 0')
```
Figure A.58: Pipeline Figure Sketch

## S Other Details

### S.1 Test Generation in HumanEval

For our test generation in our HumanEval experiments, we generated a set of tests by prompting GPT-4 to "Generate an assert-based test for the following function. Answer with only a code block, and no other text. Do not wrap your asserts in a function. $\ln$ " + question and then collecting and set-aggregating 100 completions.

### S.2 Backtracking

We also support backtracking for the Parsel implementation step, where we re-implement descendants by sampling new solutions for dependencies if a correct solution is not found for a parent. This is necessary to improve the robustness of some of the Appendix examples such as Figure [A.14.](#page-20-0)

### S.3 Training Details

Although we do not train any models, all models used are discussed throughout the paper. See Appendix [M](#page-40-0) for more details about sampling hyperparameters.

### S.4 Error Bars

We estimate a standard deviation of  $\pm 1.4\%$  for the best APPS result, given 1000 sampled problems.

### S.5 Compute

The most computationally intensive part of this research, by far (in terms of FLOPS), was the ablation using an open-source CodeGen model, which required several-hundred A100 hours. The rest of the inference was done through API calls.

### S.6 Generated Tokens

For the APPS evaluation, in terms of tokens generated, it is hard to compare the models directly: The CodeT paper does not specify the number of tokens decoded for their evaluation. Without more detail about their evaluations, it is impossible to confidently estimate the tokens generated per program for the CodeT evaluation. The AlphaCode results sample at most 768 tokens per solution, but they do not report average statistics directly - based on Figure 11 in the AlphaCode paper [\[35\]](#page-10-1), the majority of its generated solutions are 150 to 350 tokens long after removing dead code and comments. The competition-level problems (that we evaluate on) require more tokens on average. For their best reported results, their figures indicate they sample at least 20 billion tokens for the competition-level subset of APPS. On the other hand, for our best results, Parsel generates (on average) 491 tokens of Python code per program implementation, and because we implement each high-level sketch in Python sixteen times (i.e.  $k = 16$  in our best  $n \times k$ ), we also sample on average 22 sketch tokens and 43 translation tokens per Python program implementation. Correspondingly, we sample roughly 7 million tokens for our APPS evaluation.

### S.7 Reproducibility

While our contribution is not a model or dataset, we have released our code.